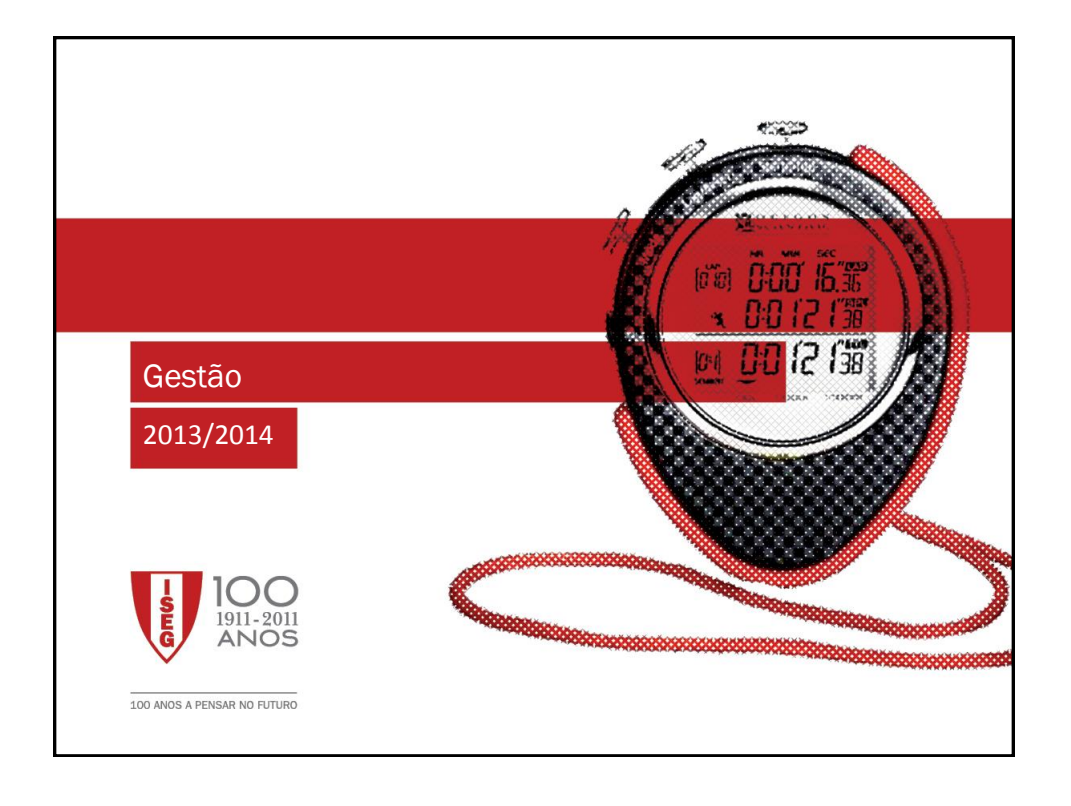

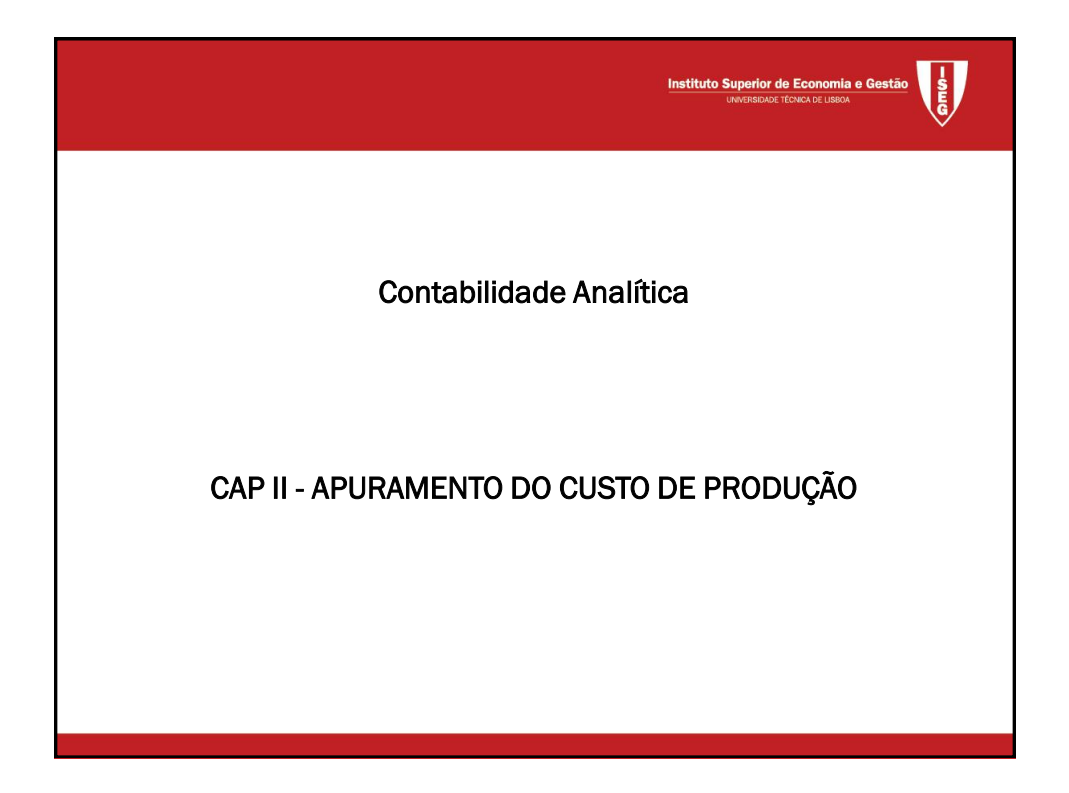

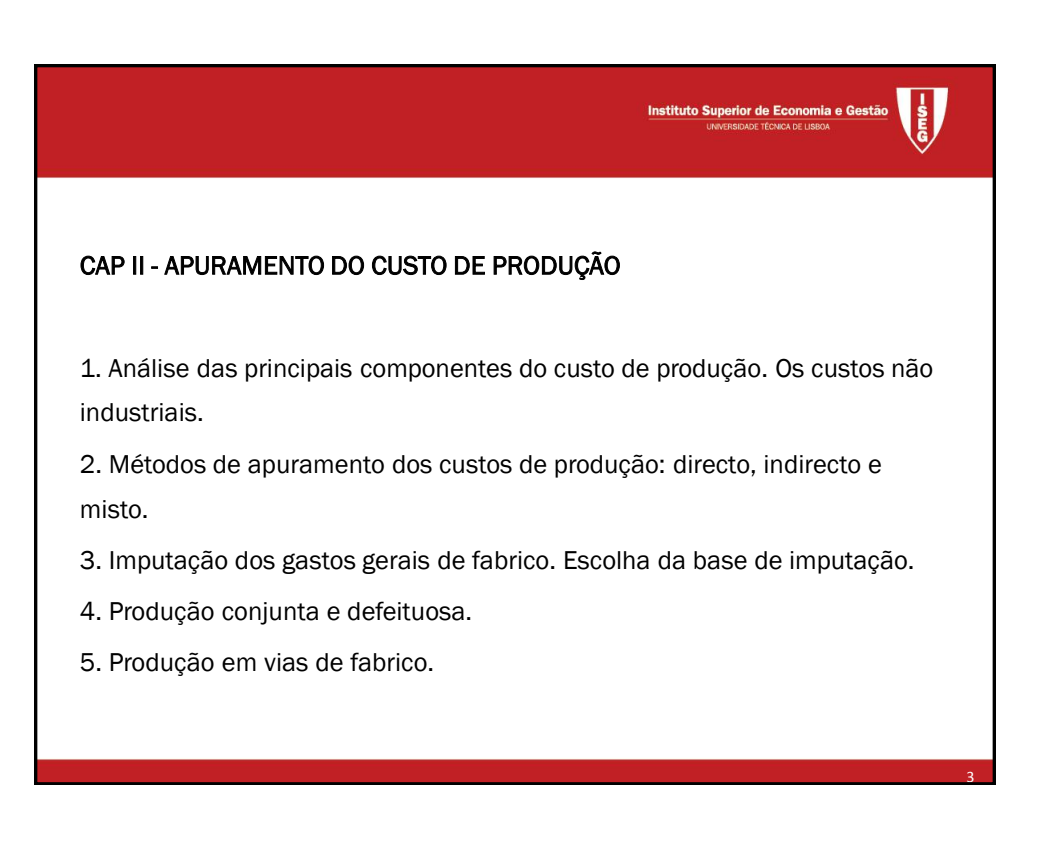

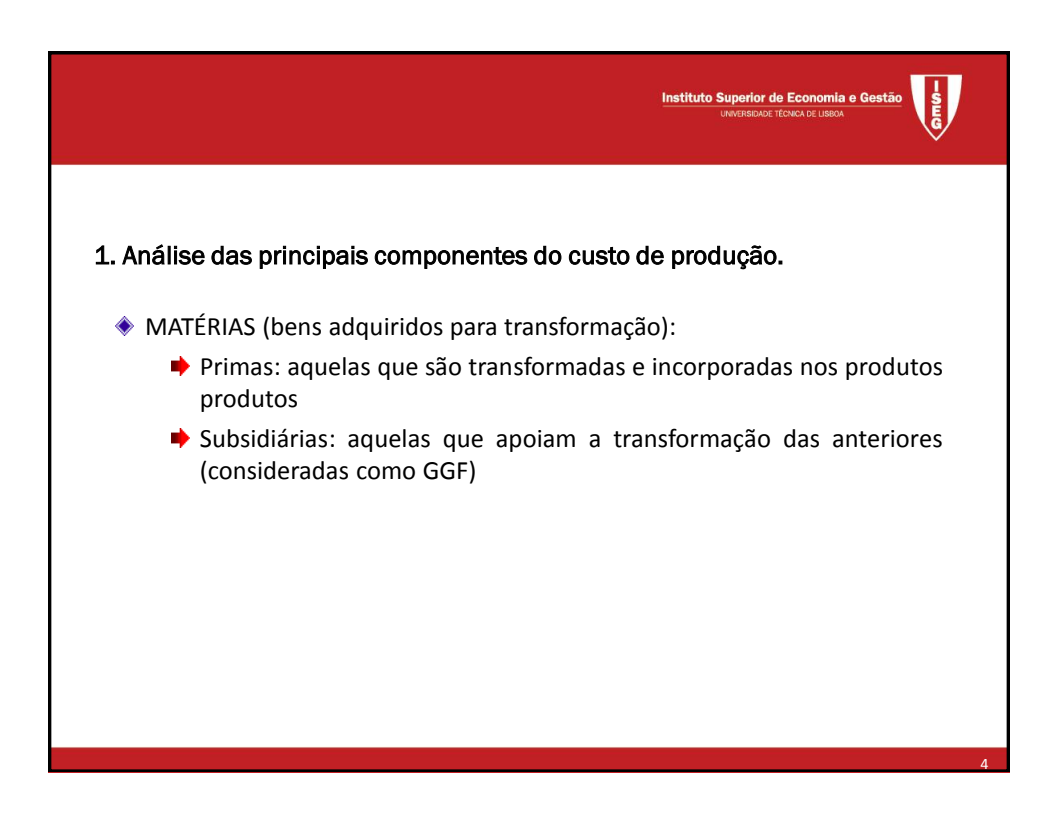

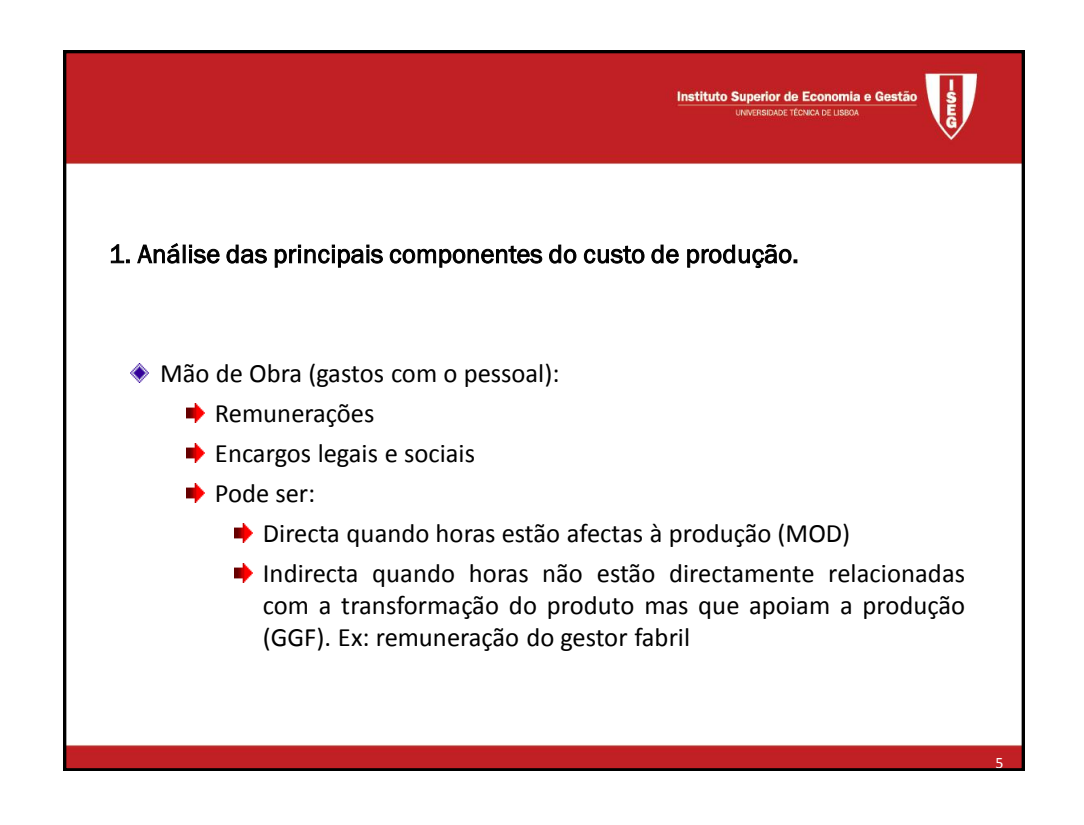

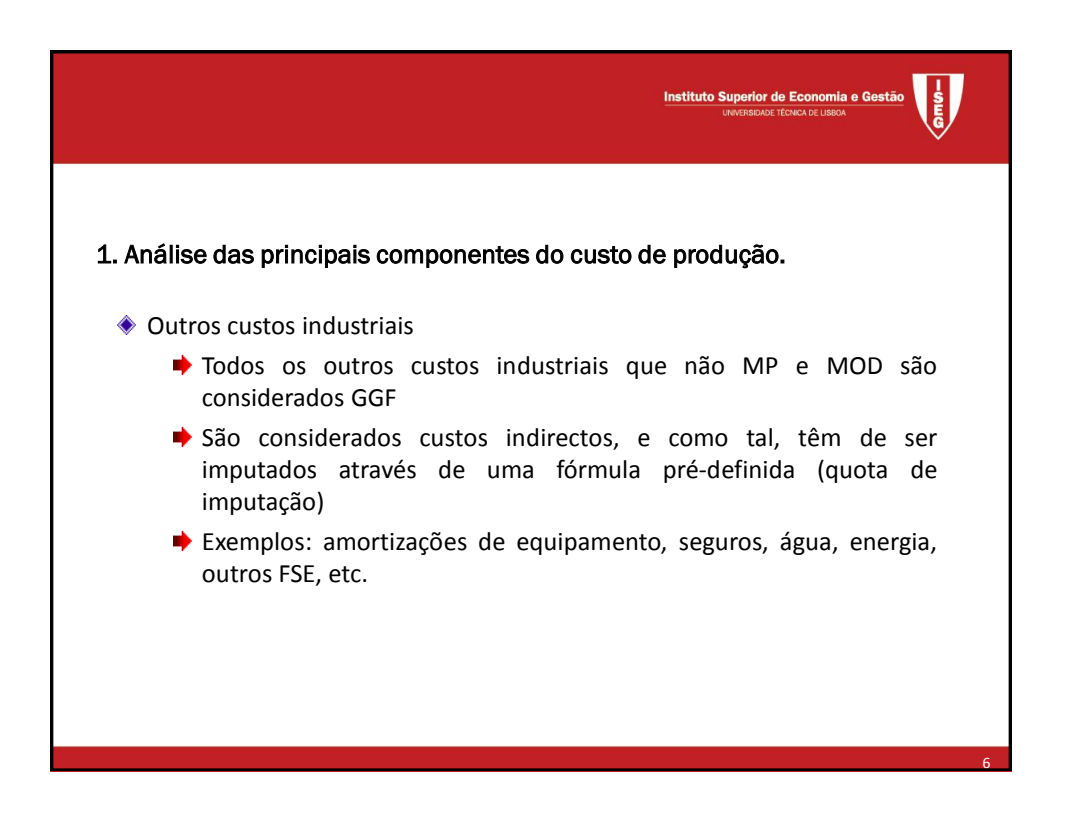

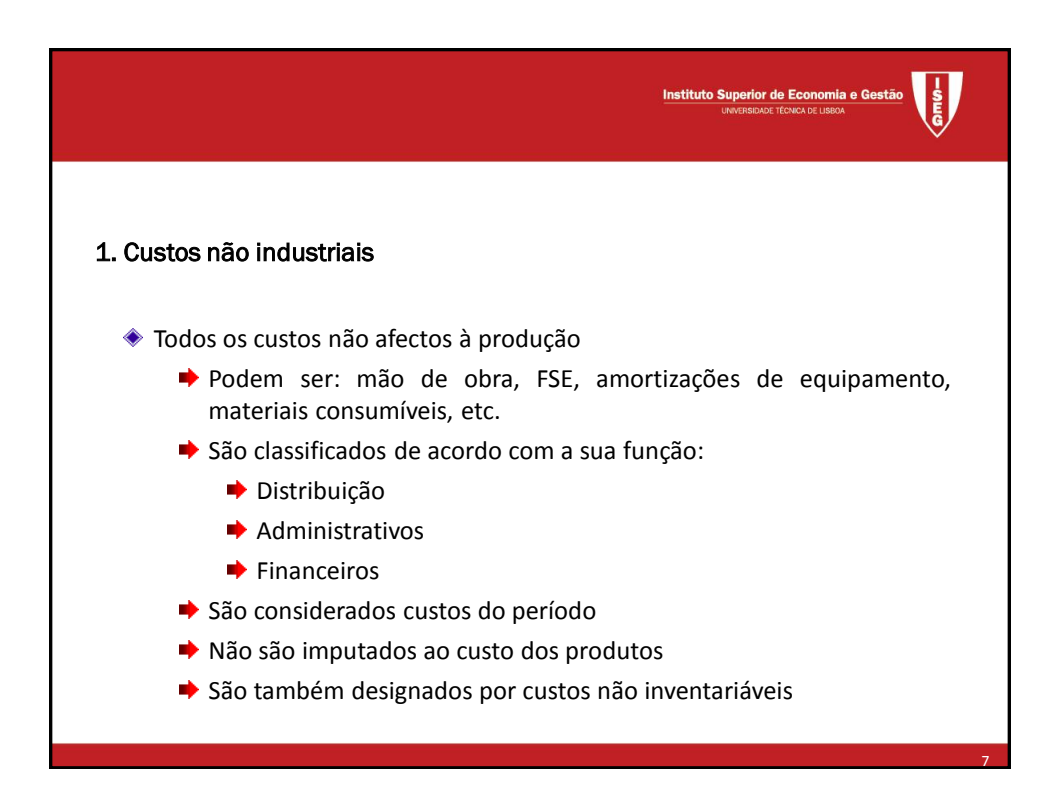

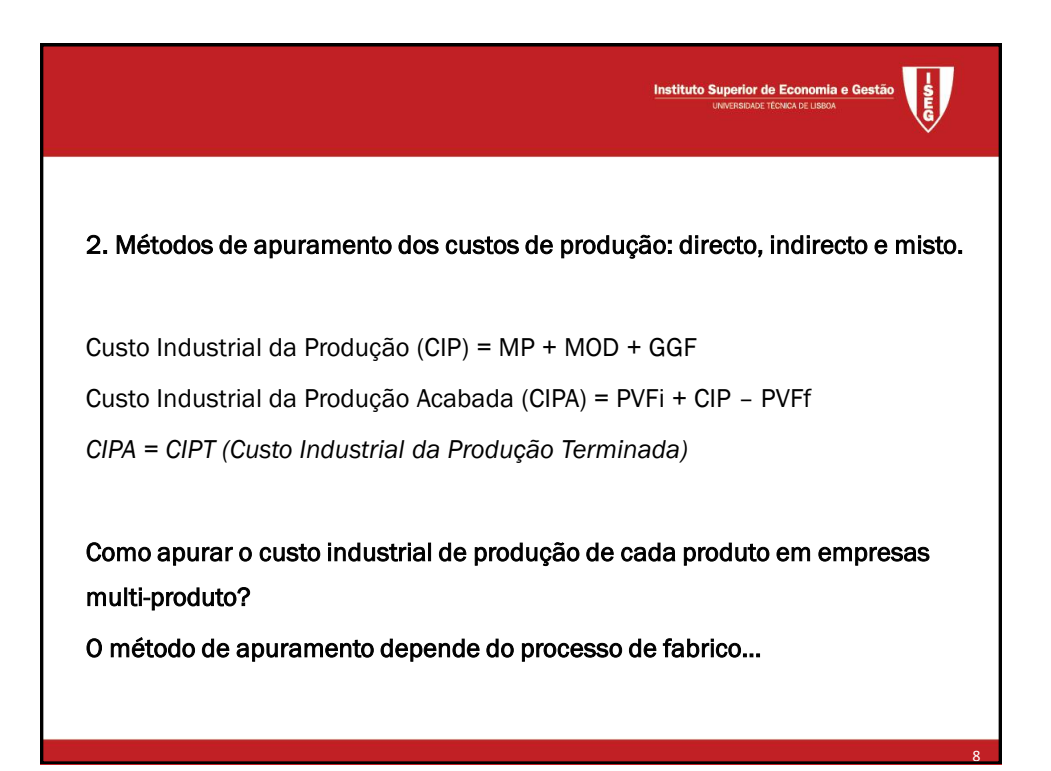

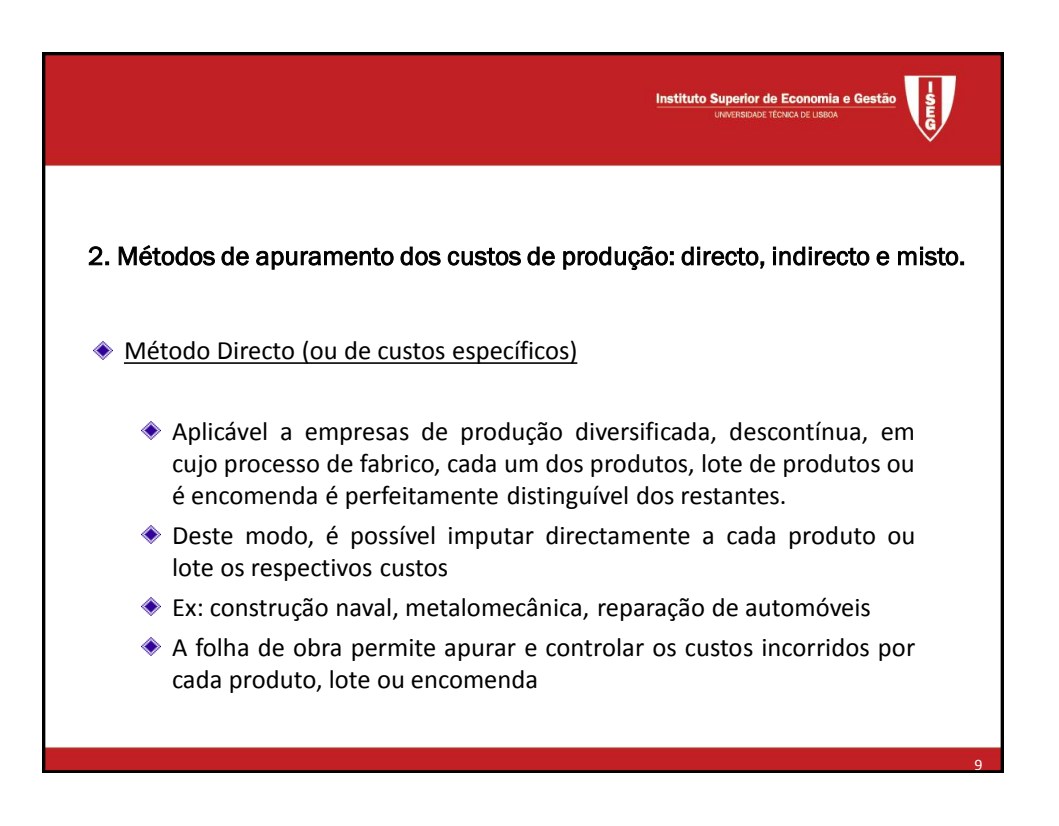

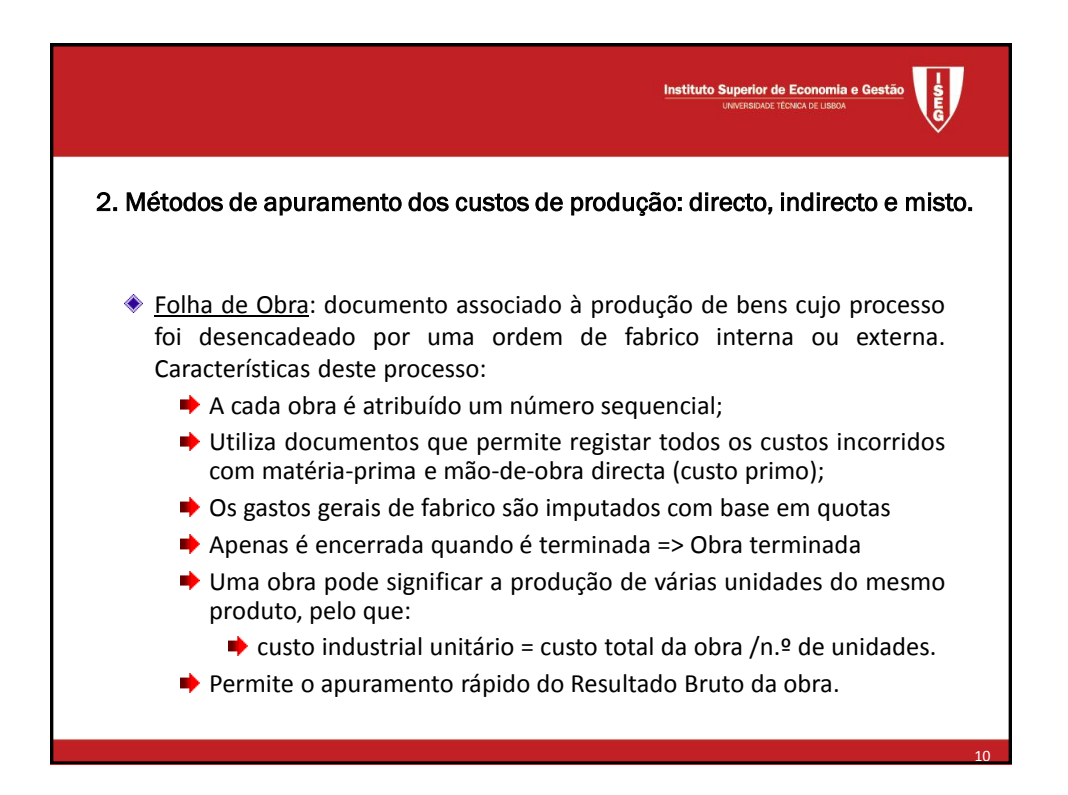

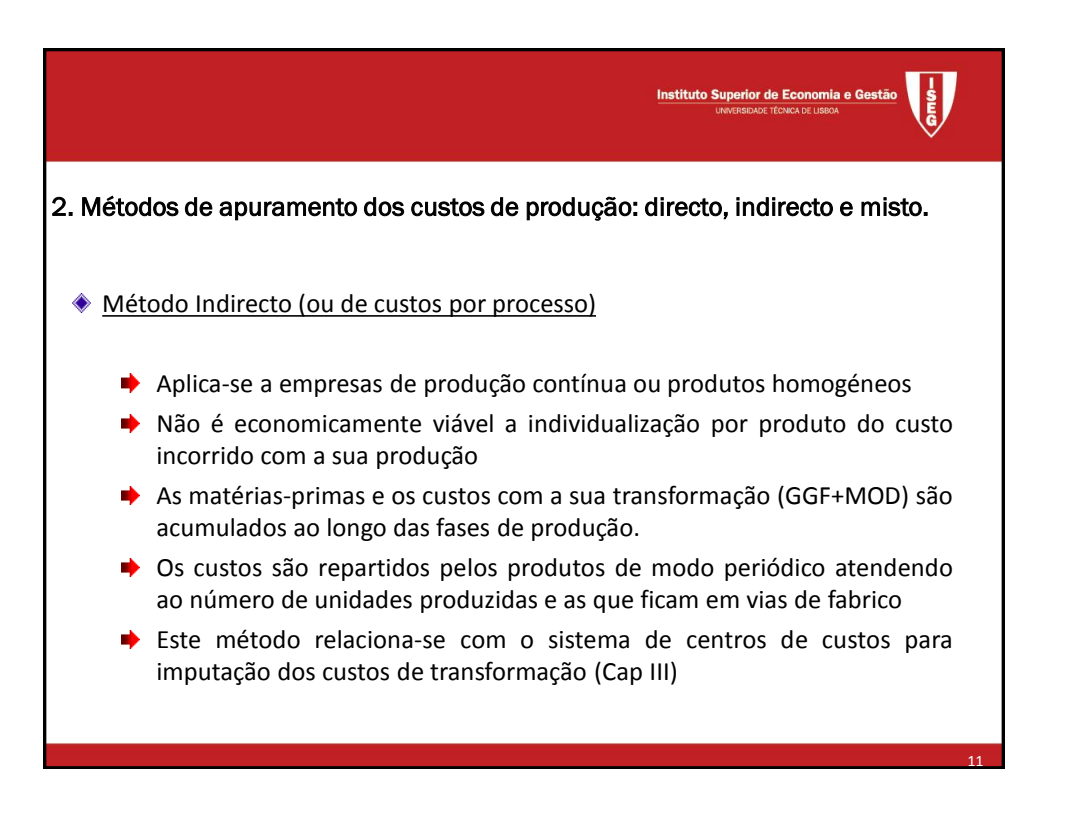

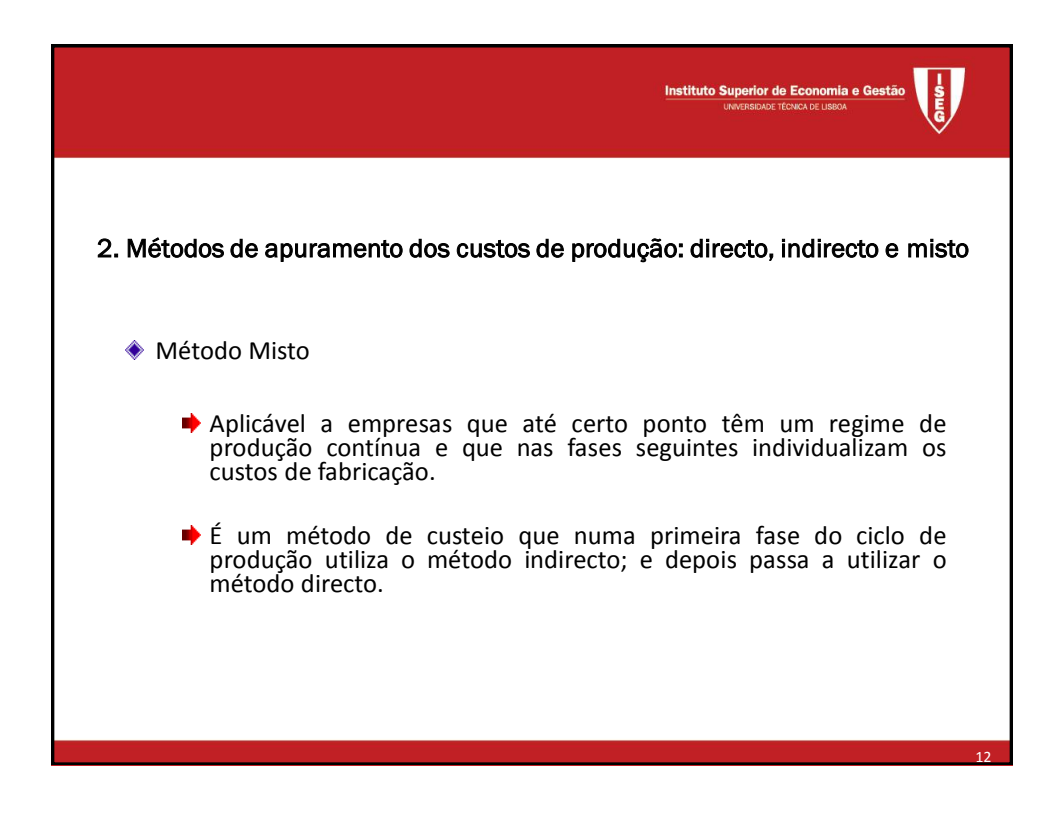

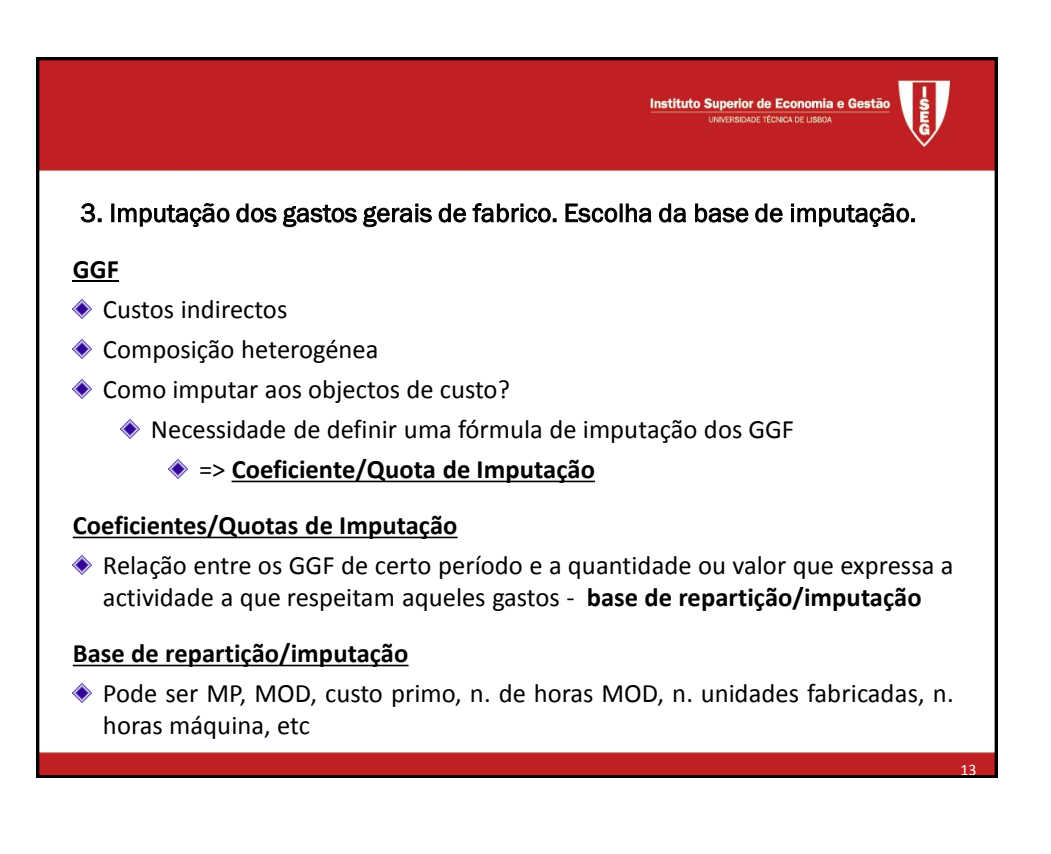

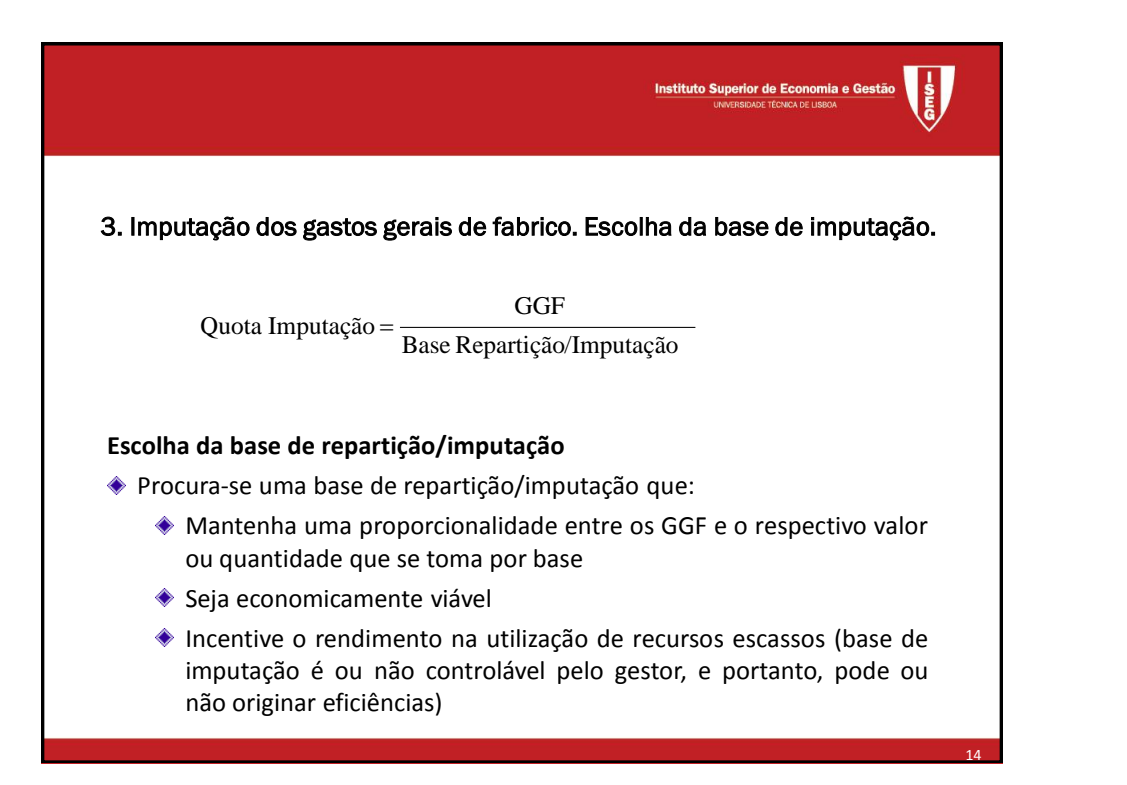

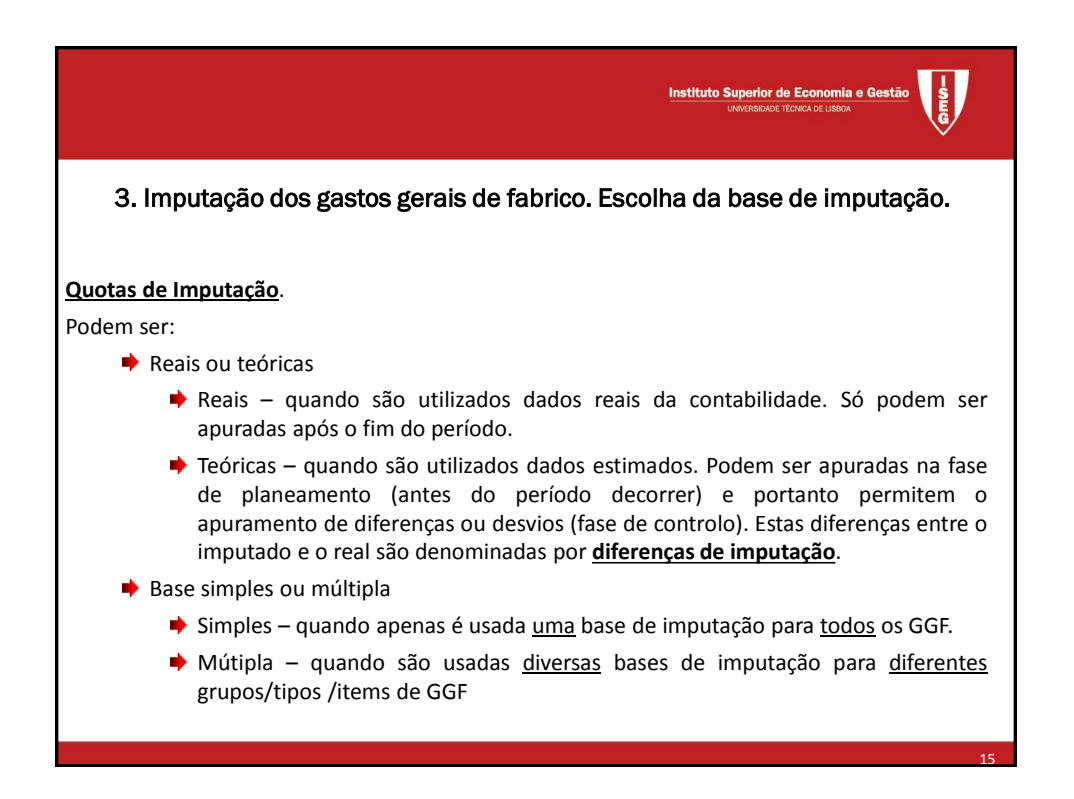

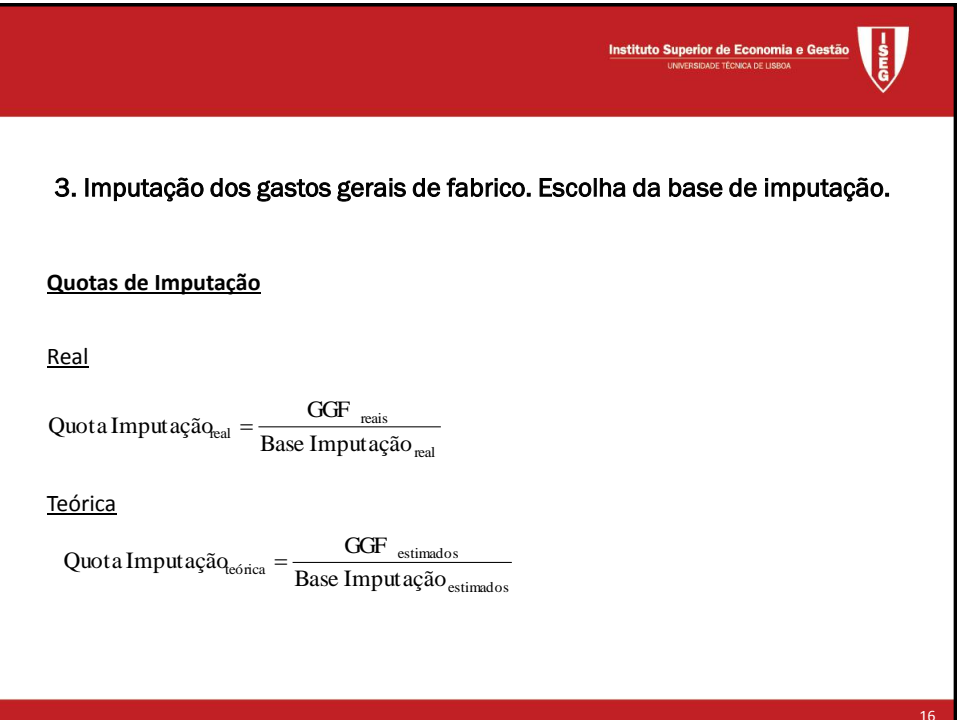

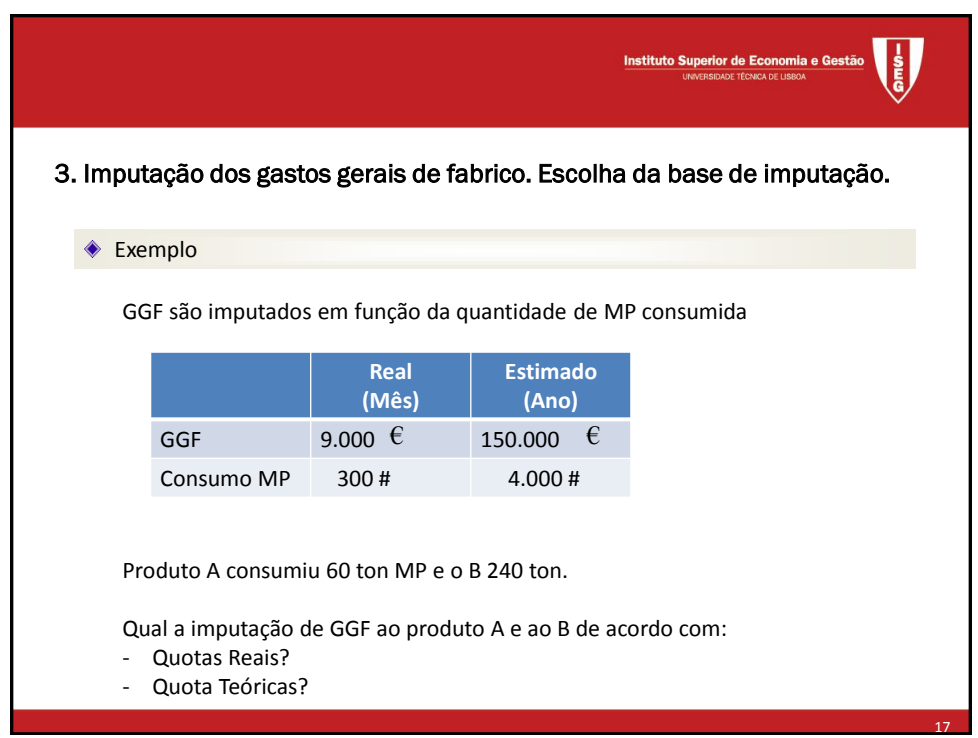

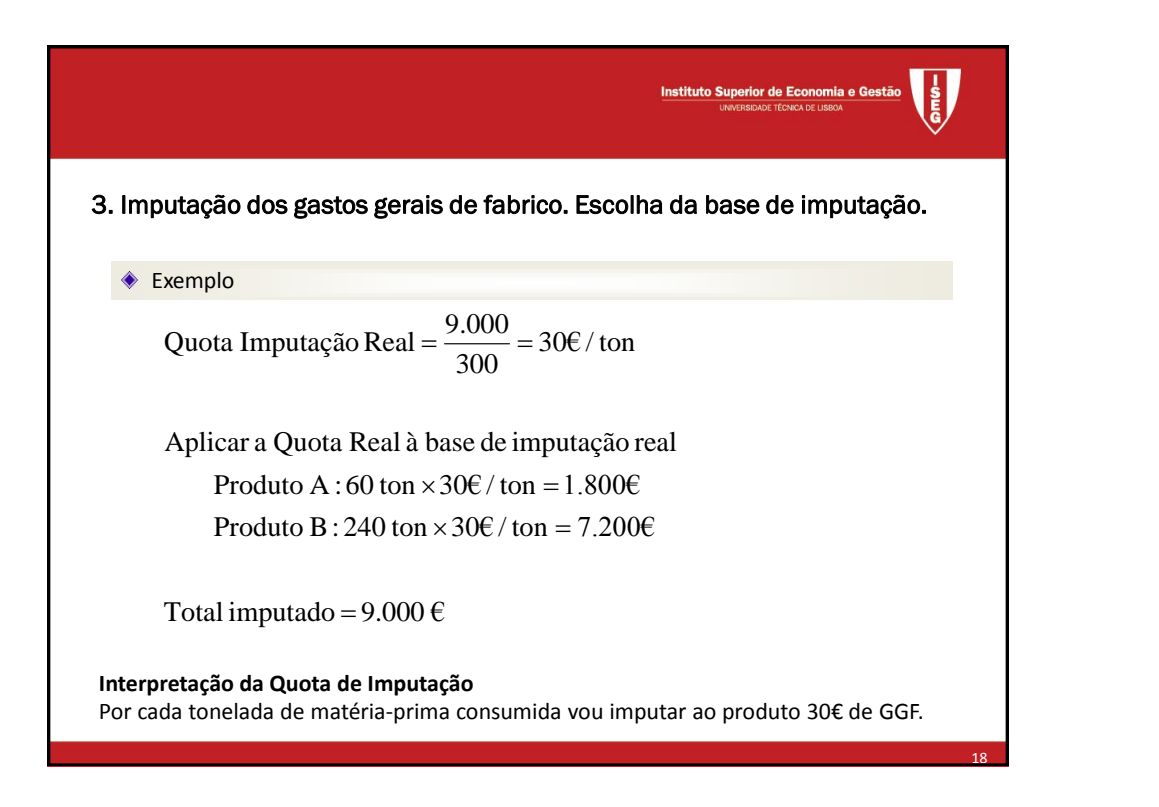

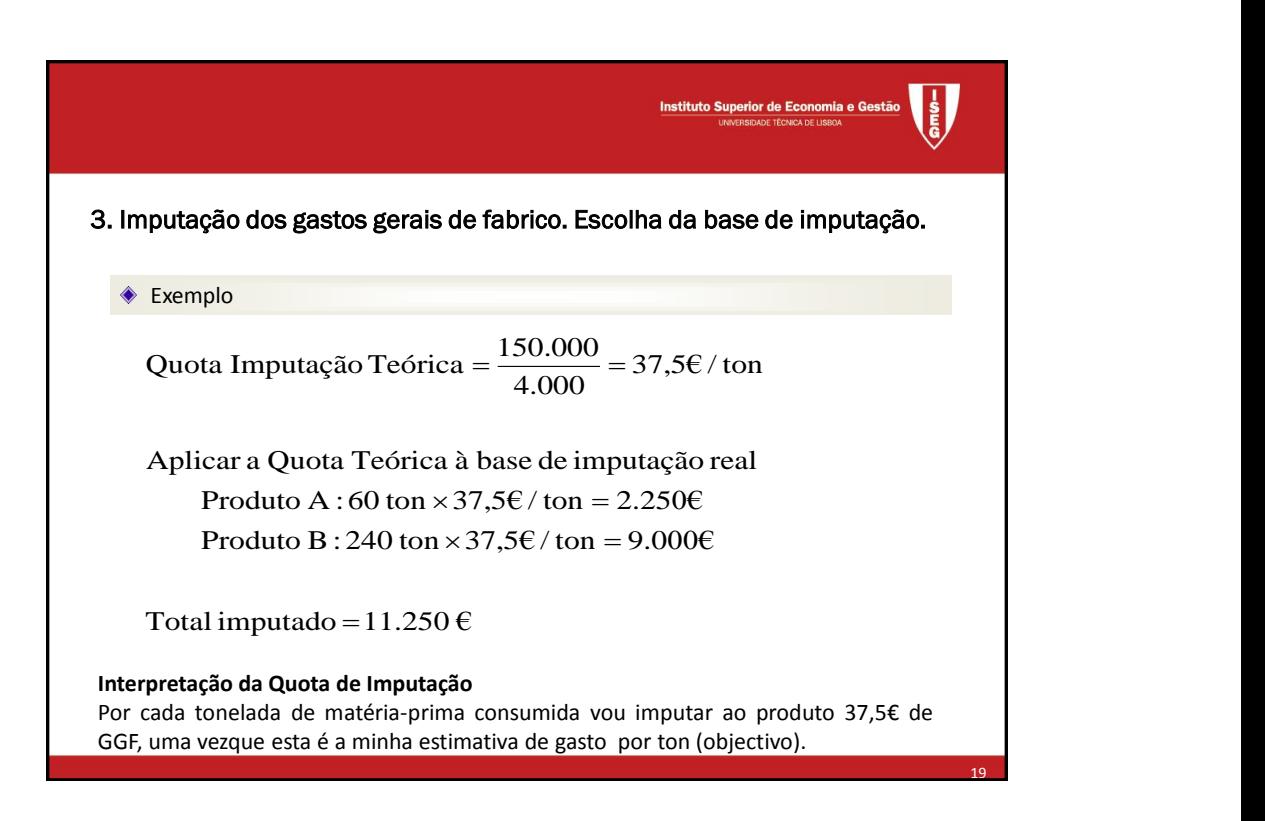

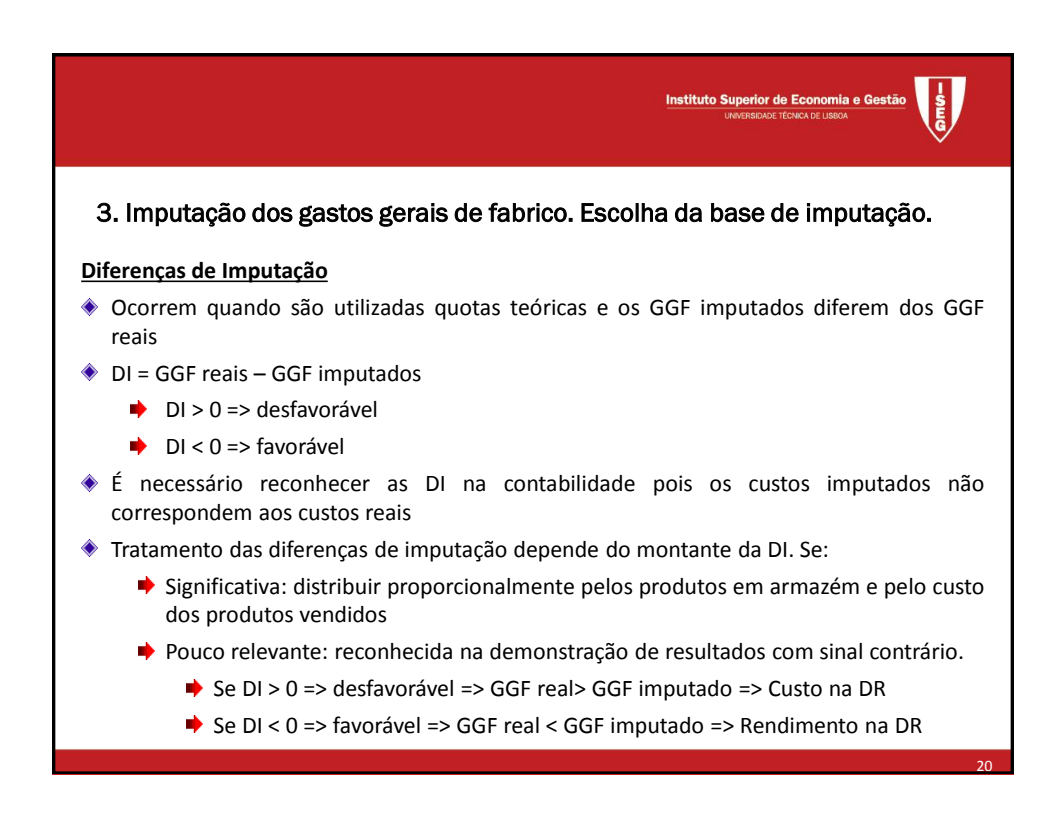

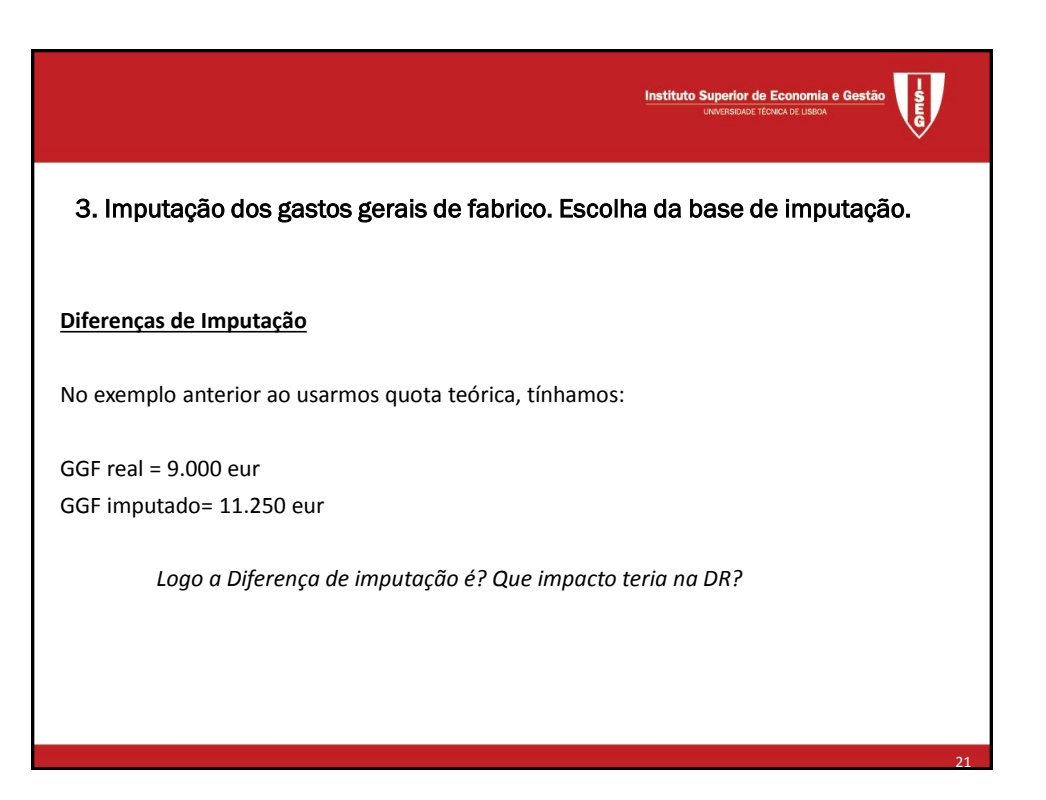

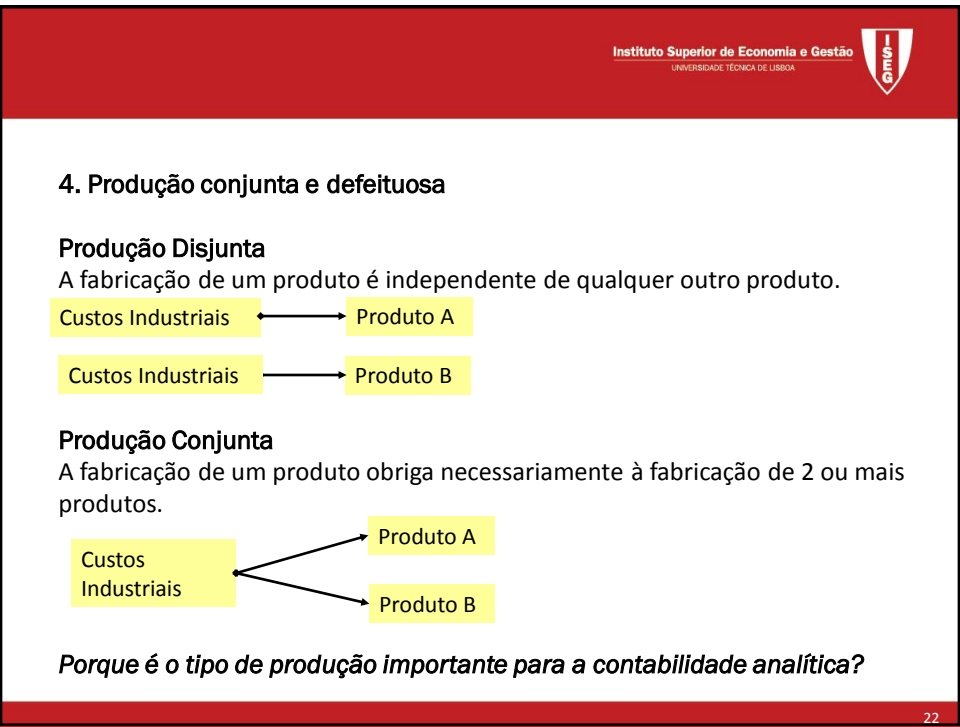

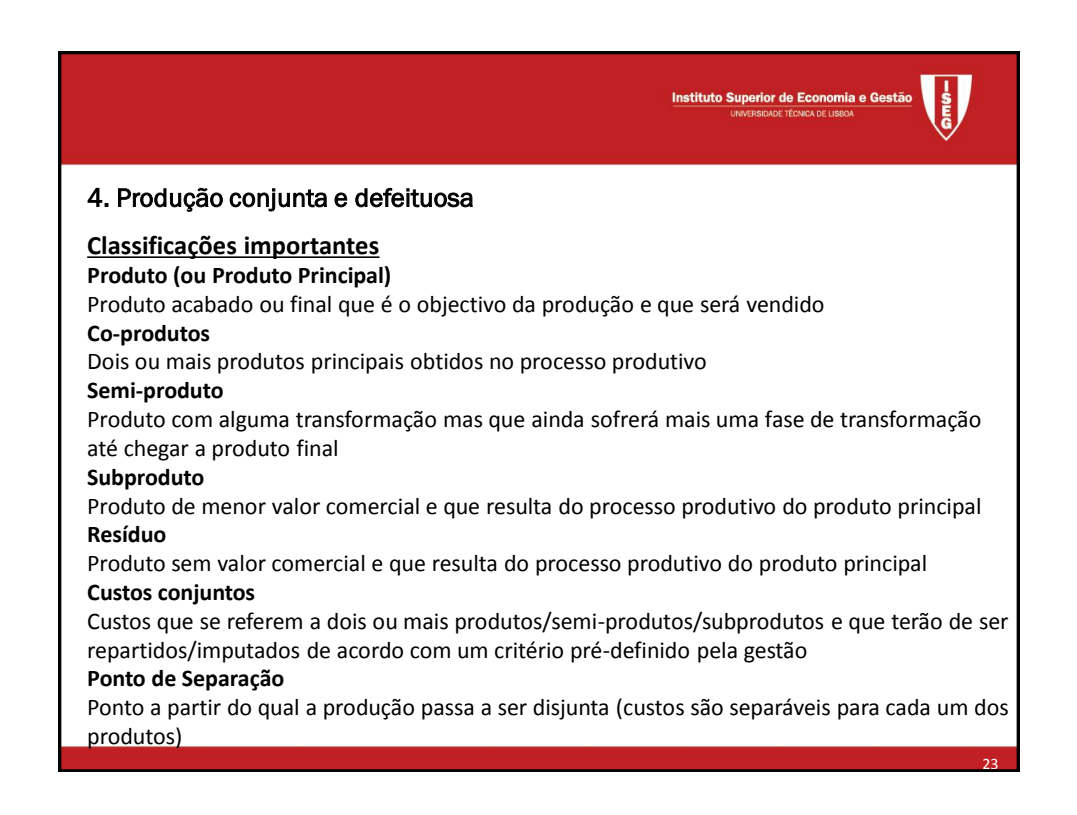

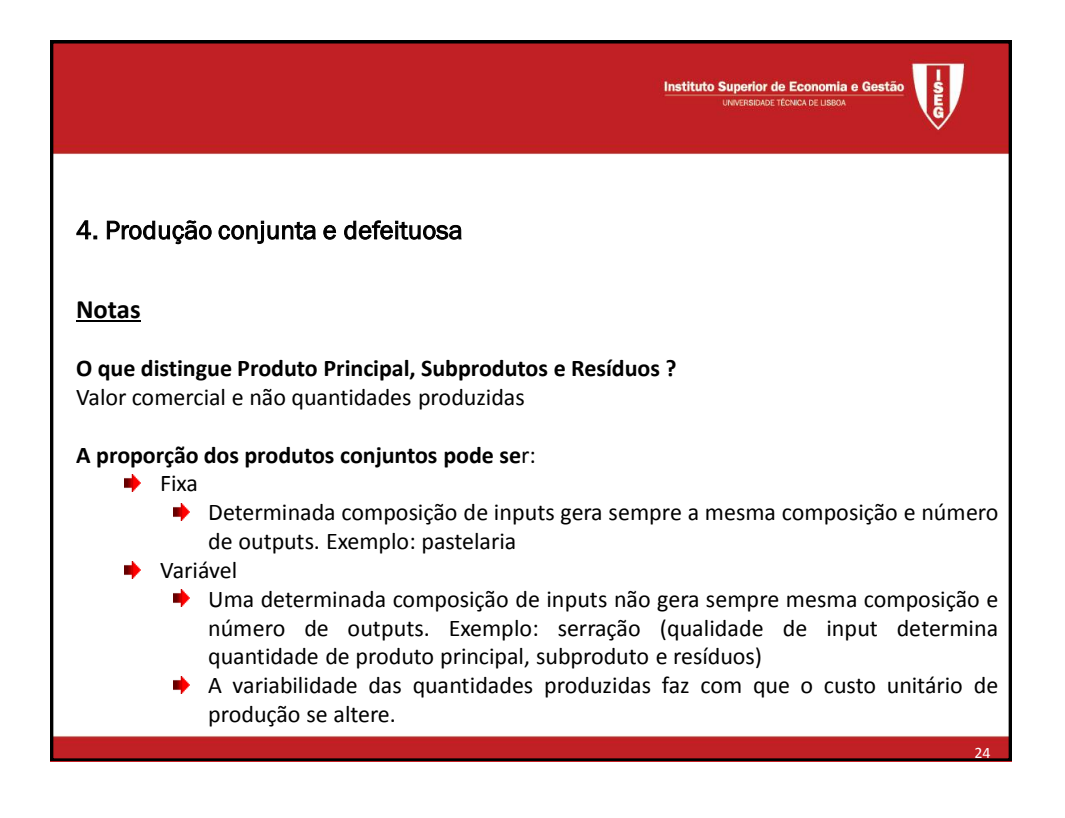

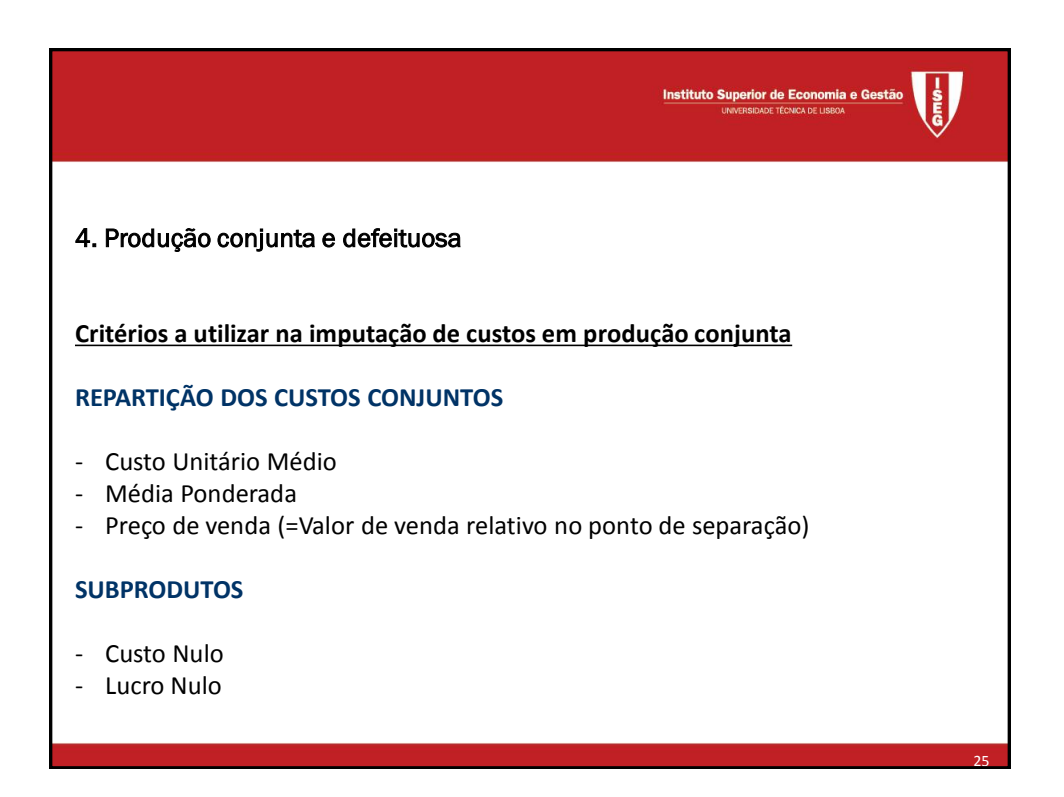

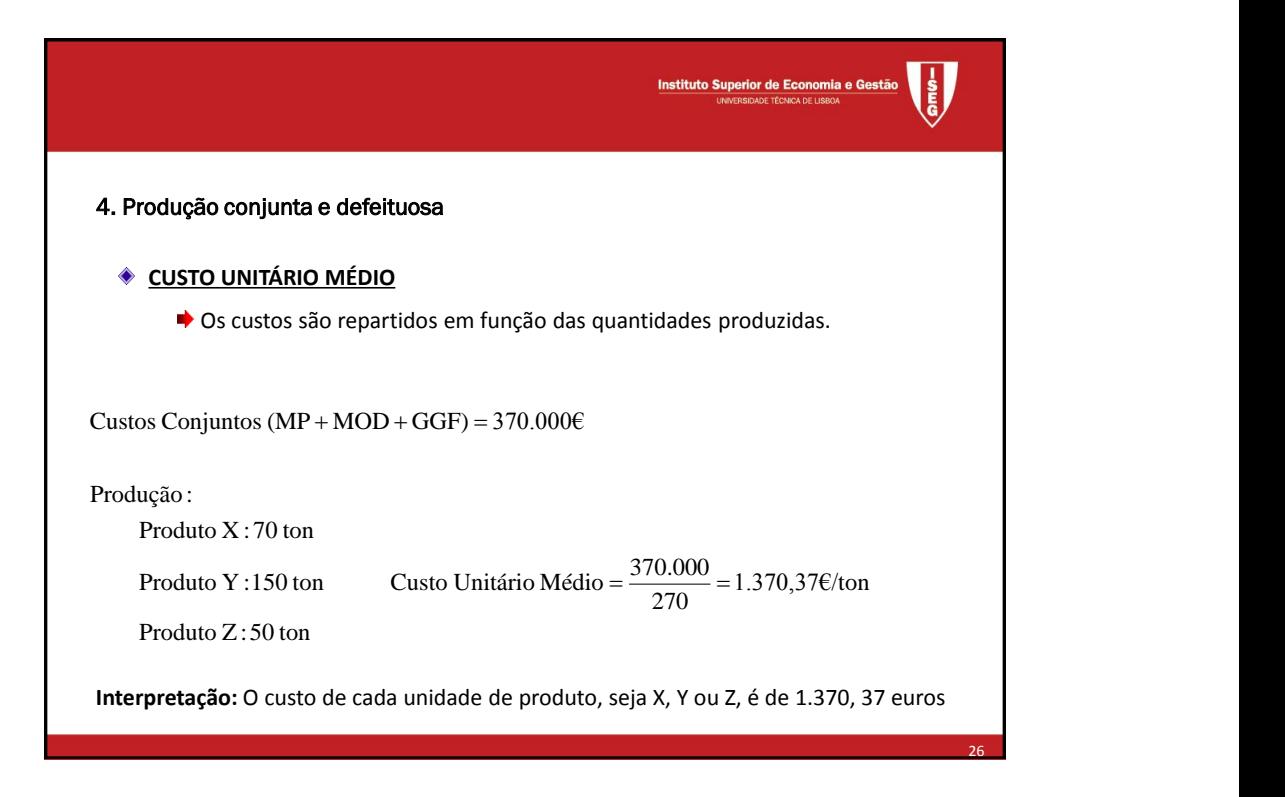

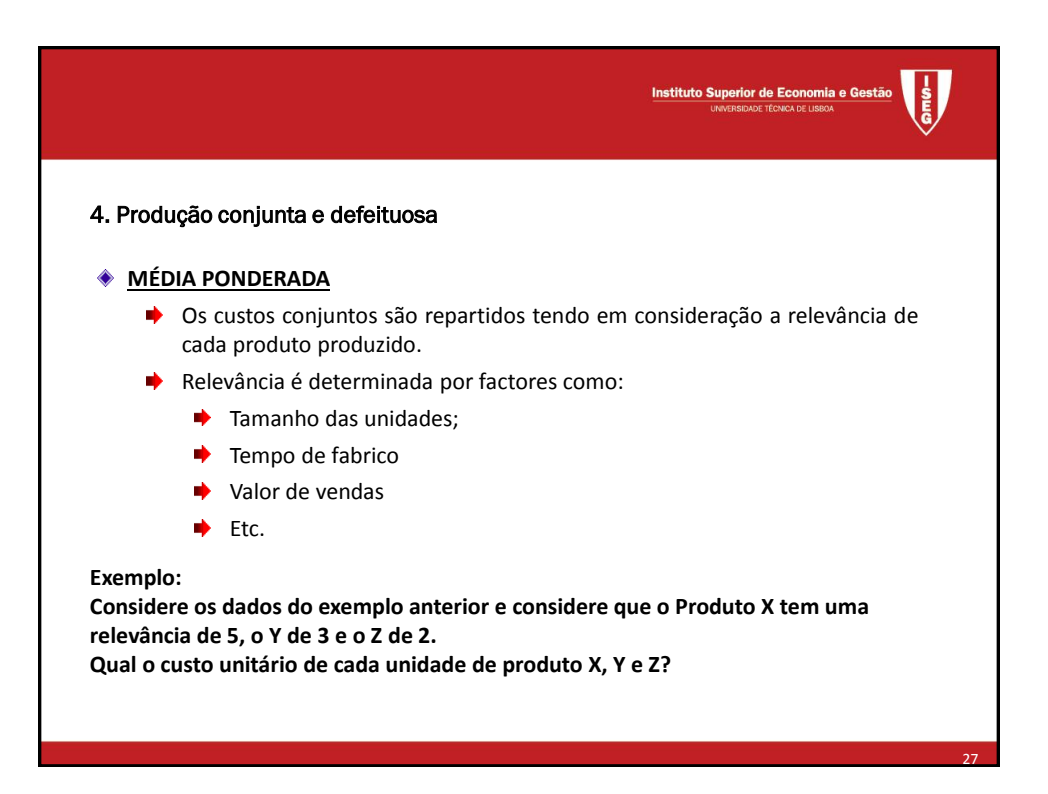

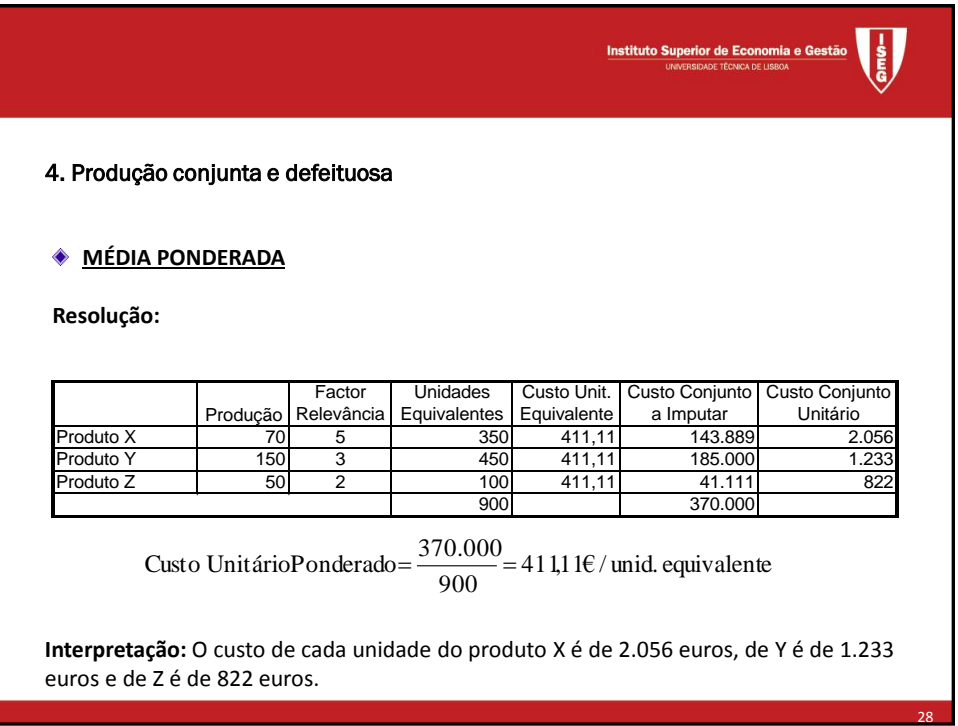

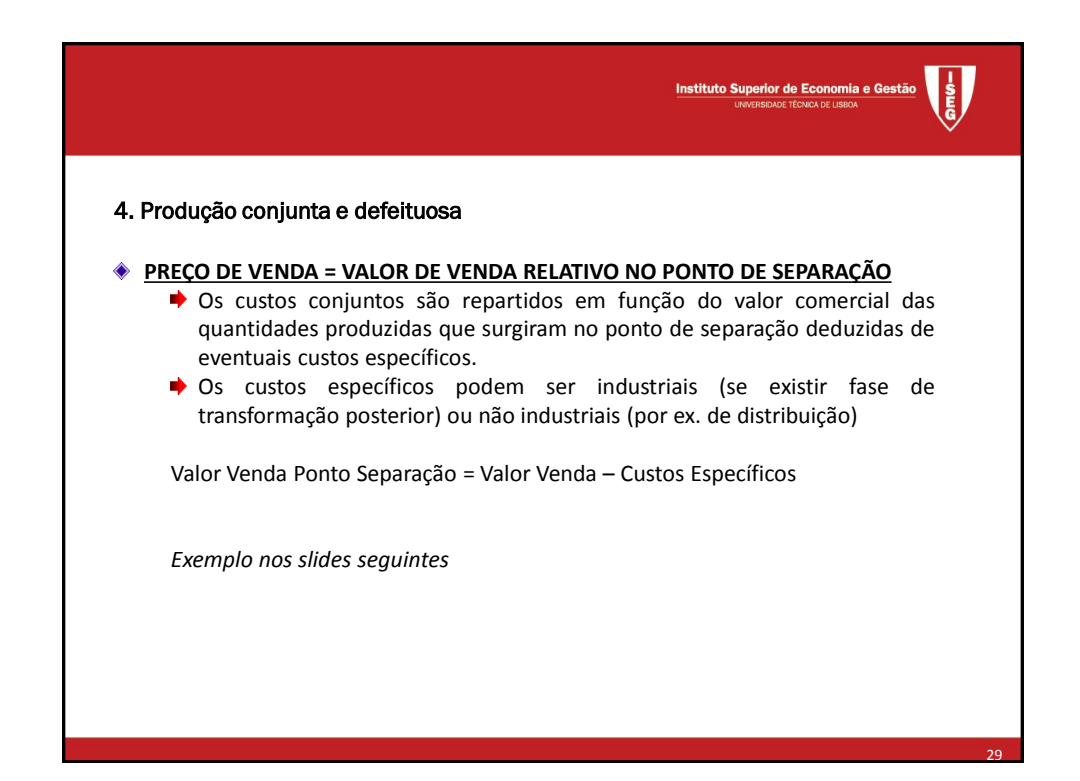

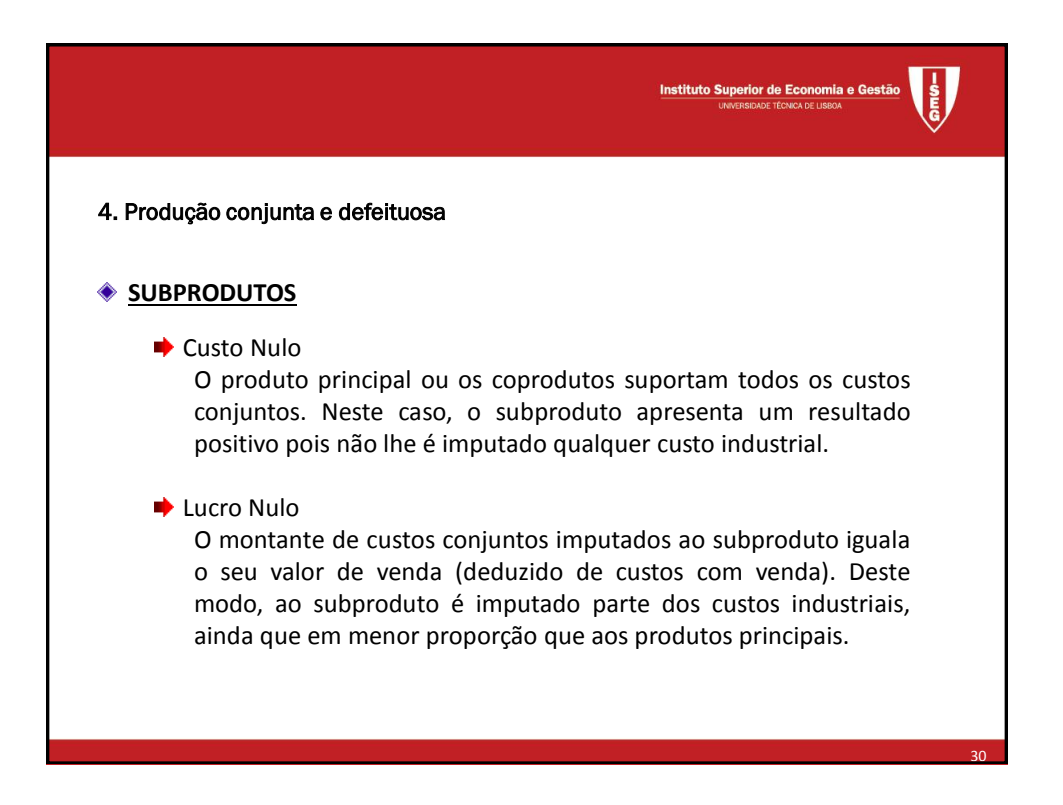

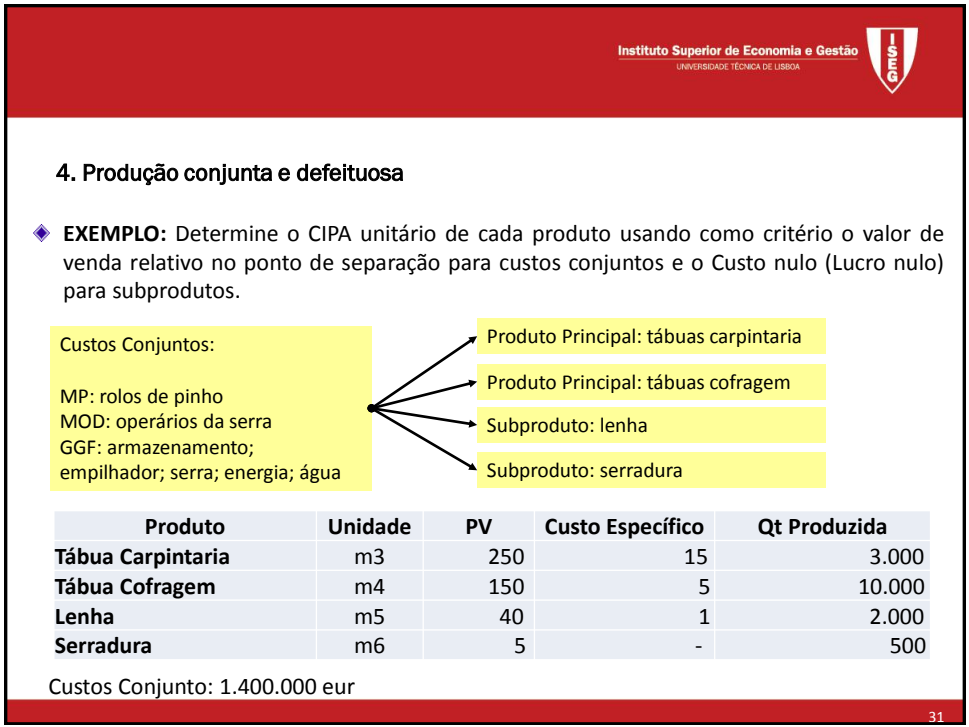

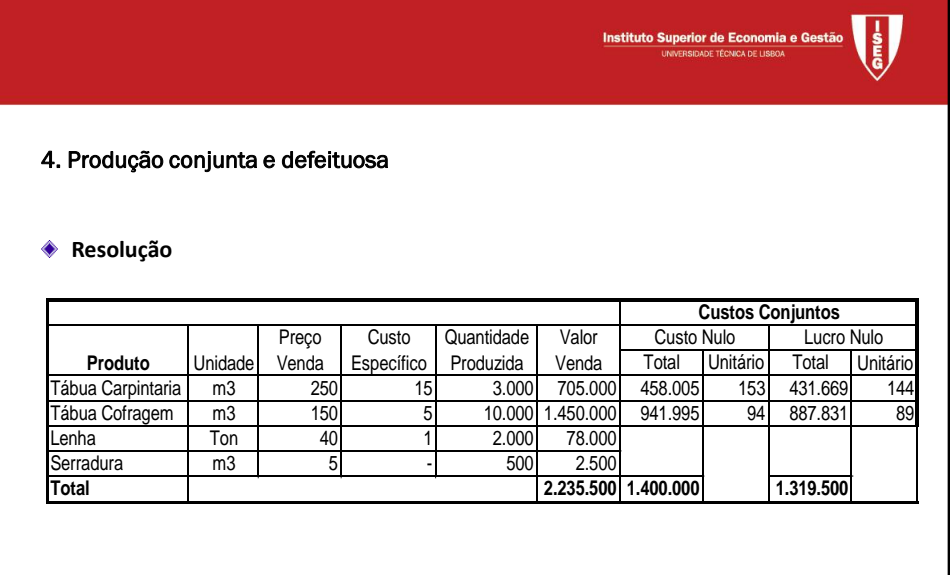

32

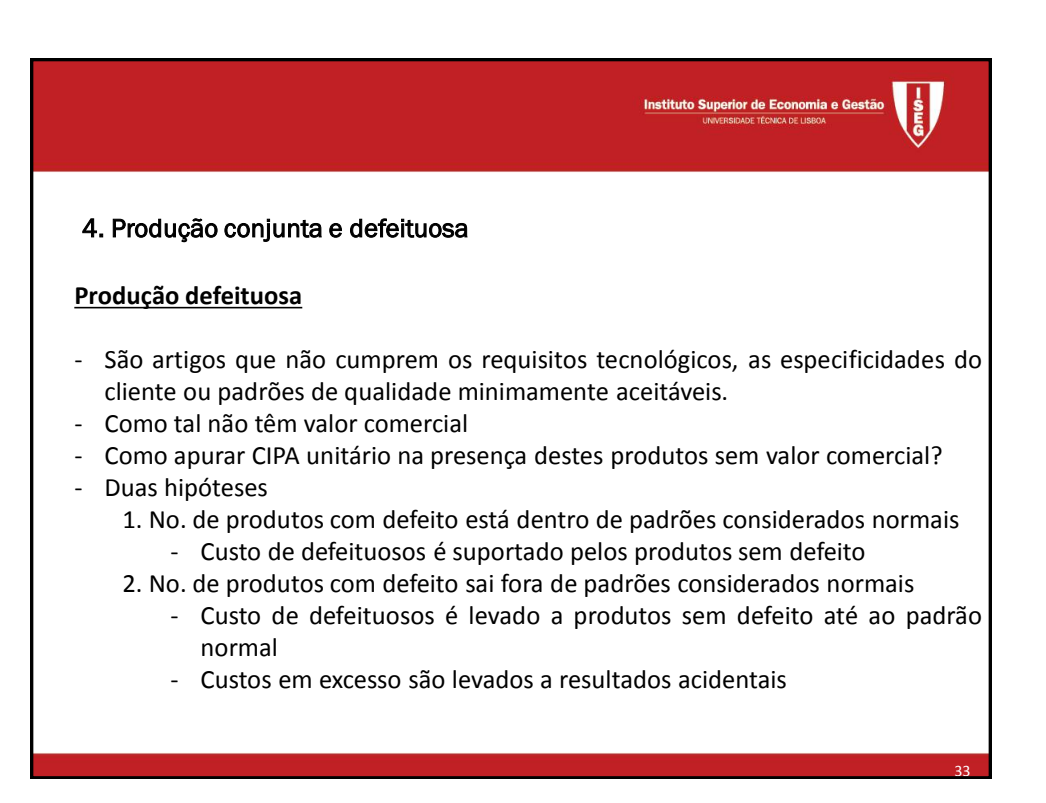

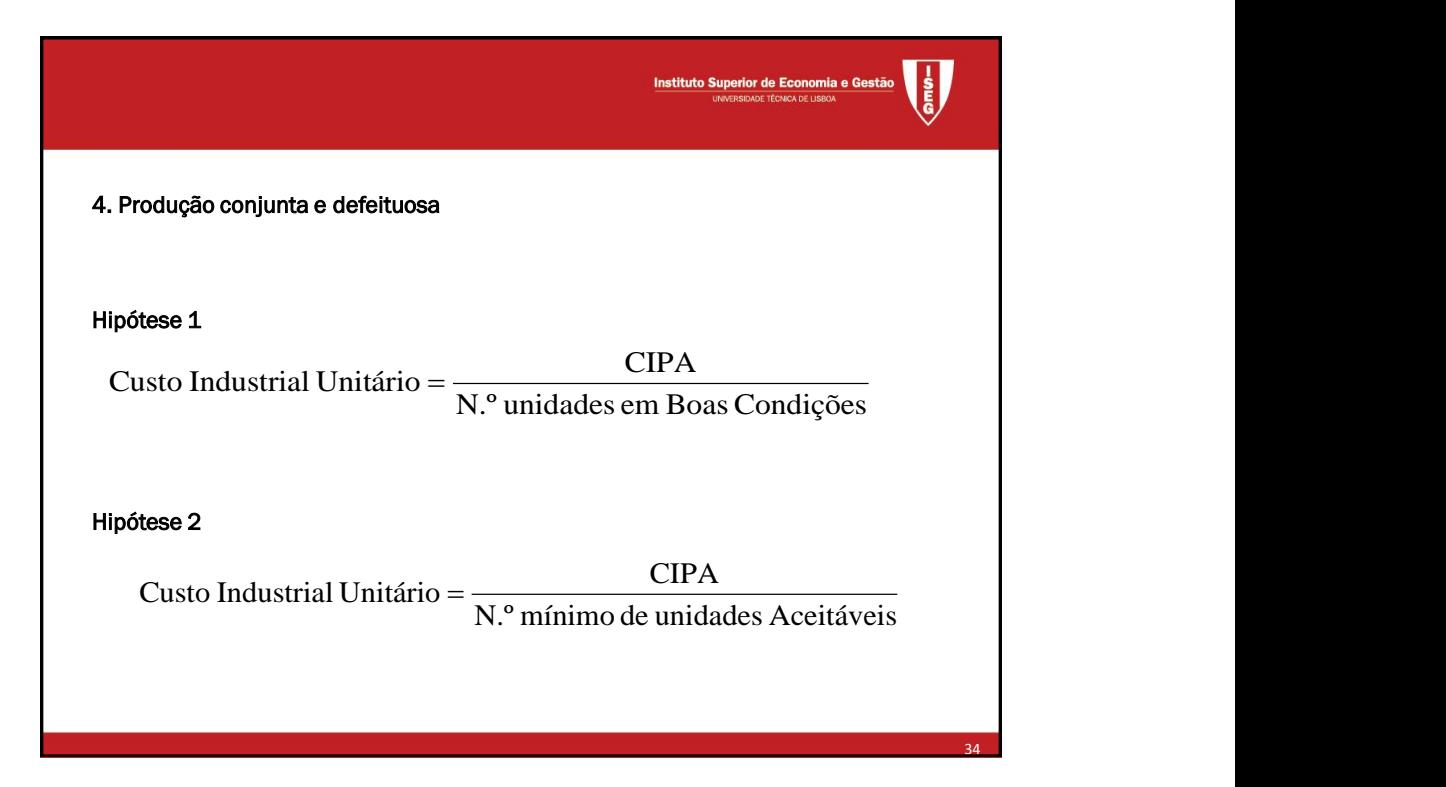

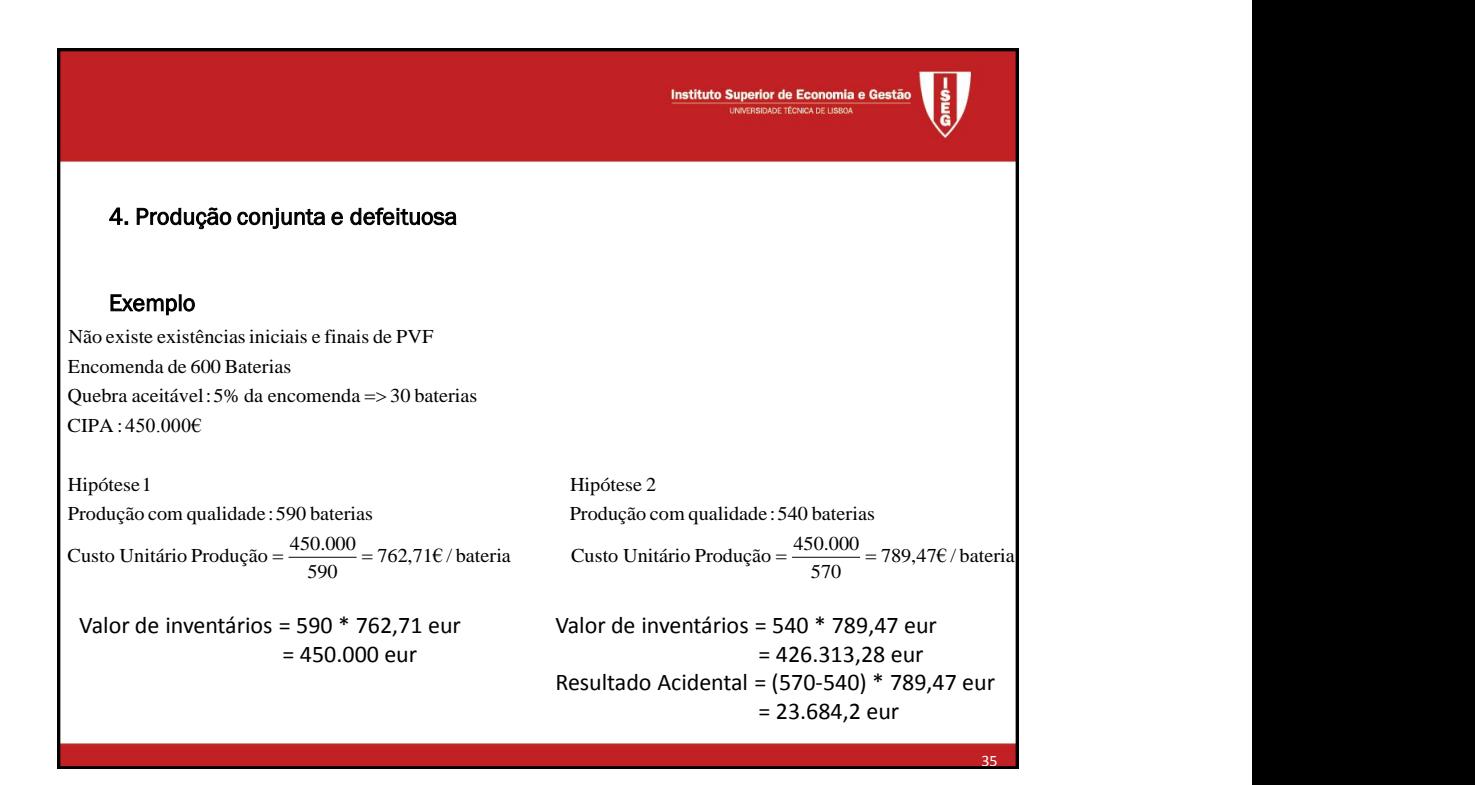

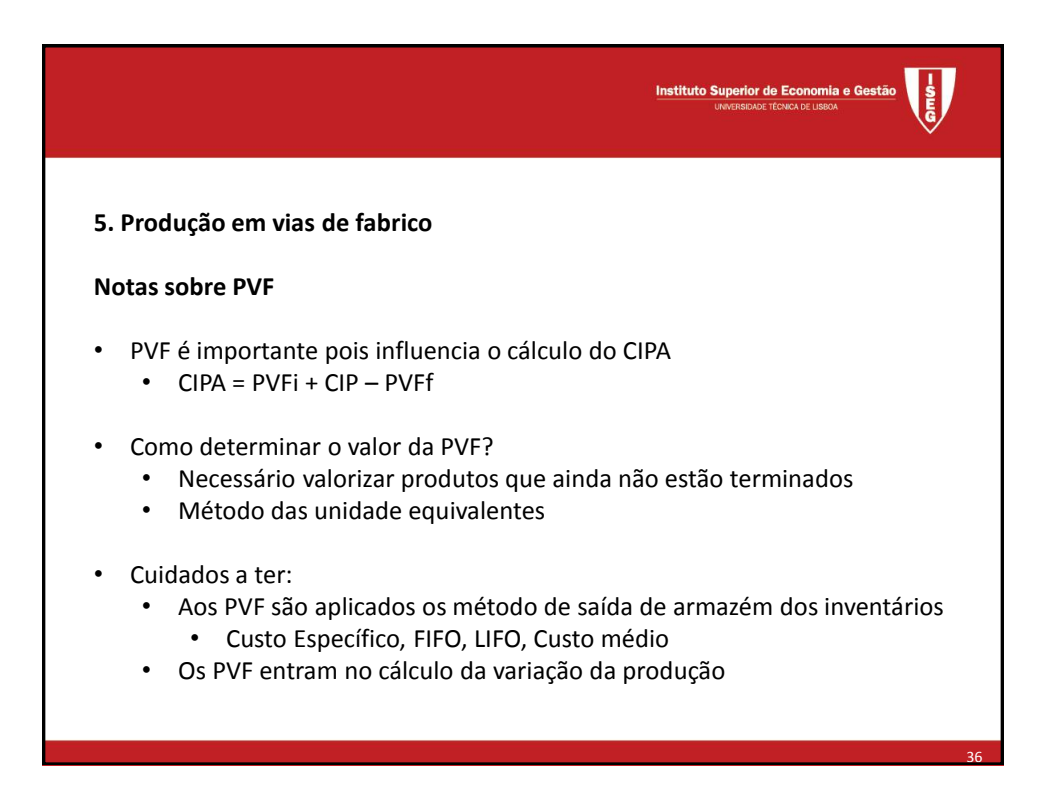

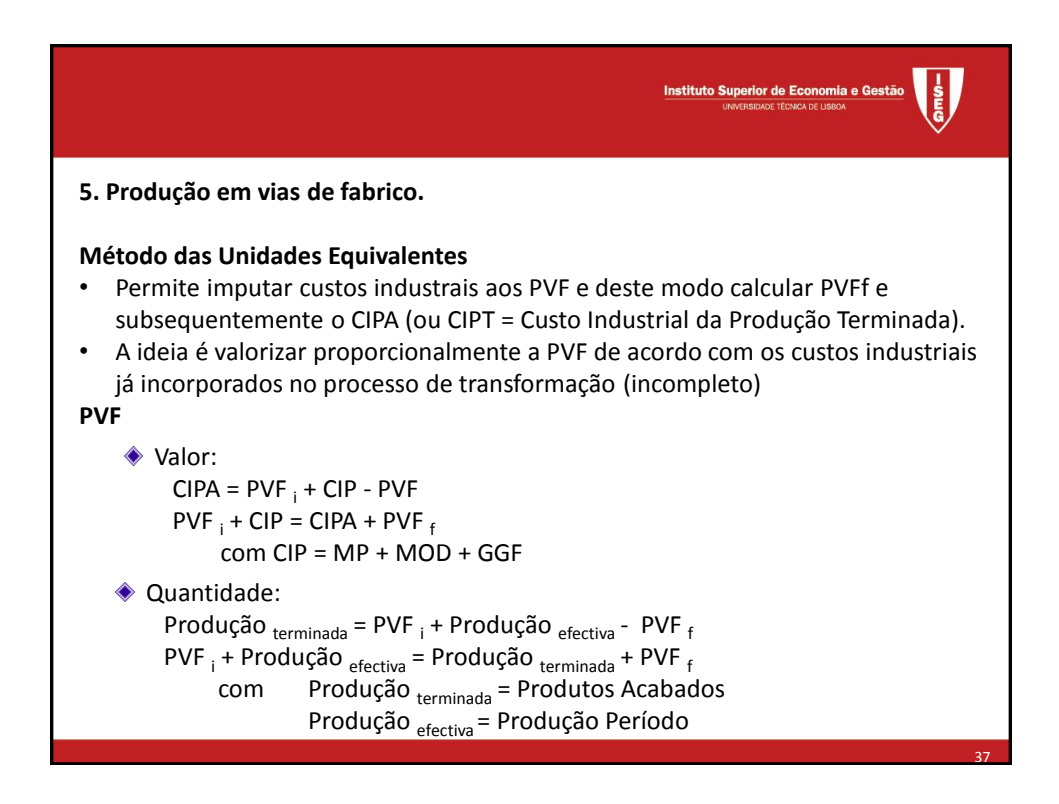

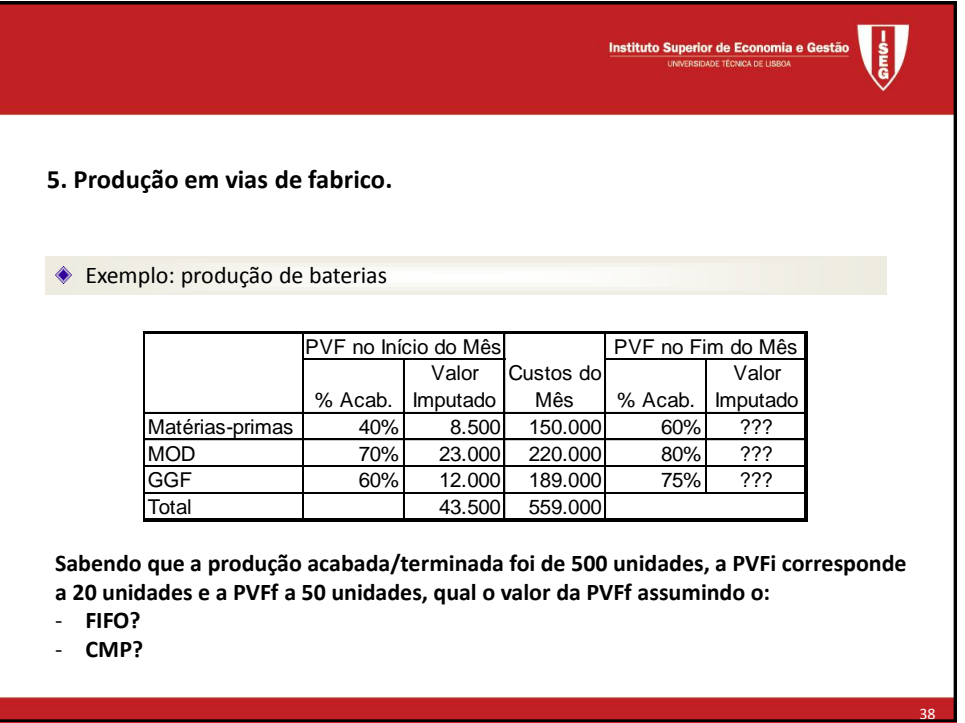

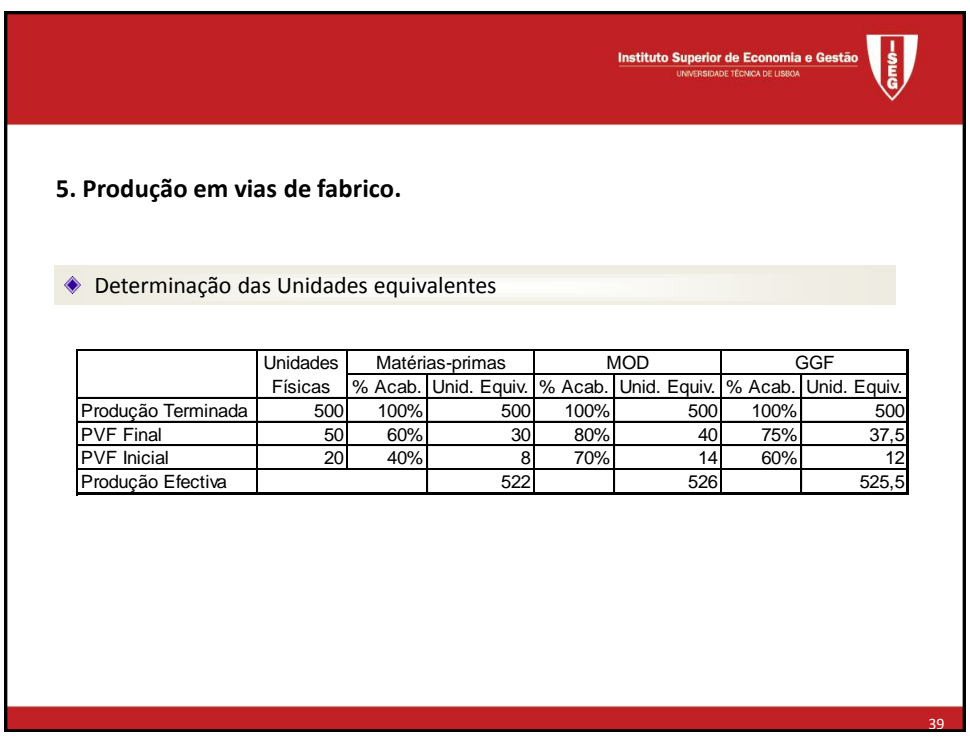

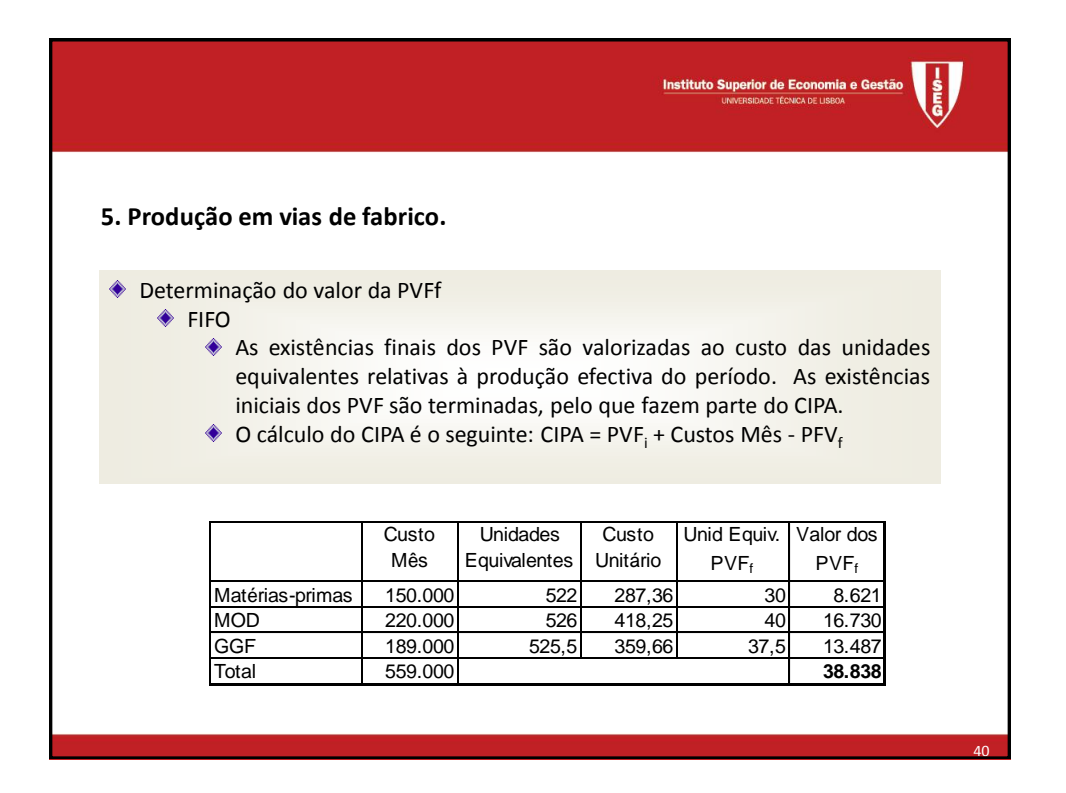

41

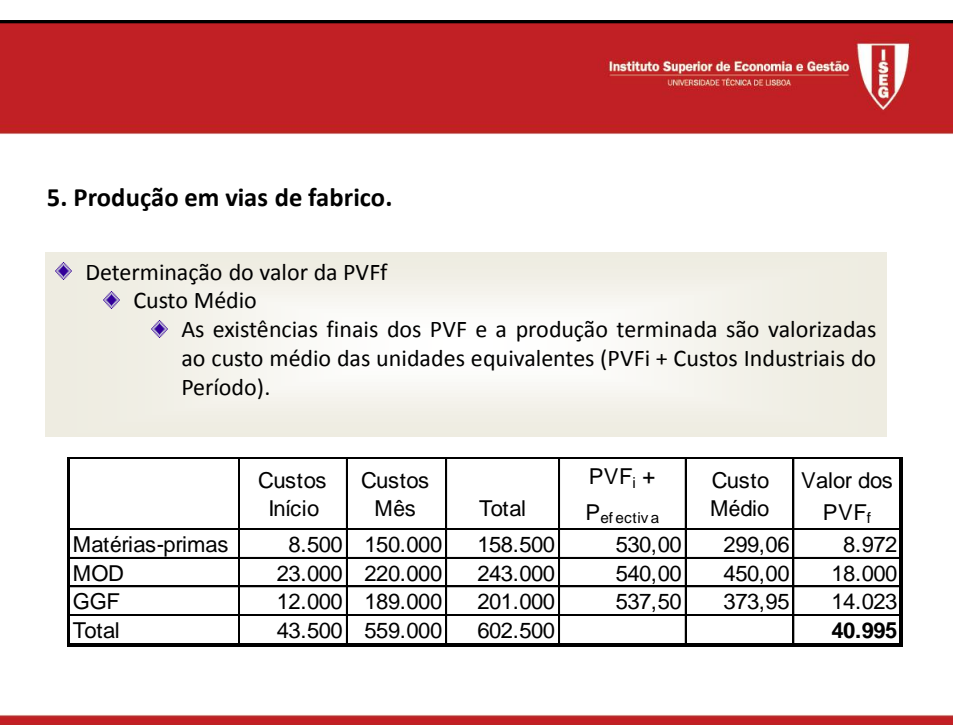

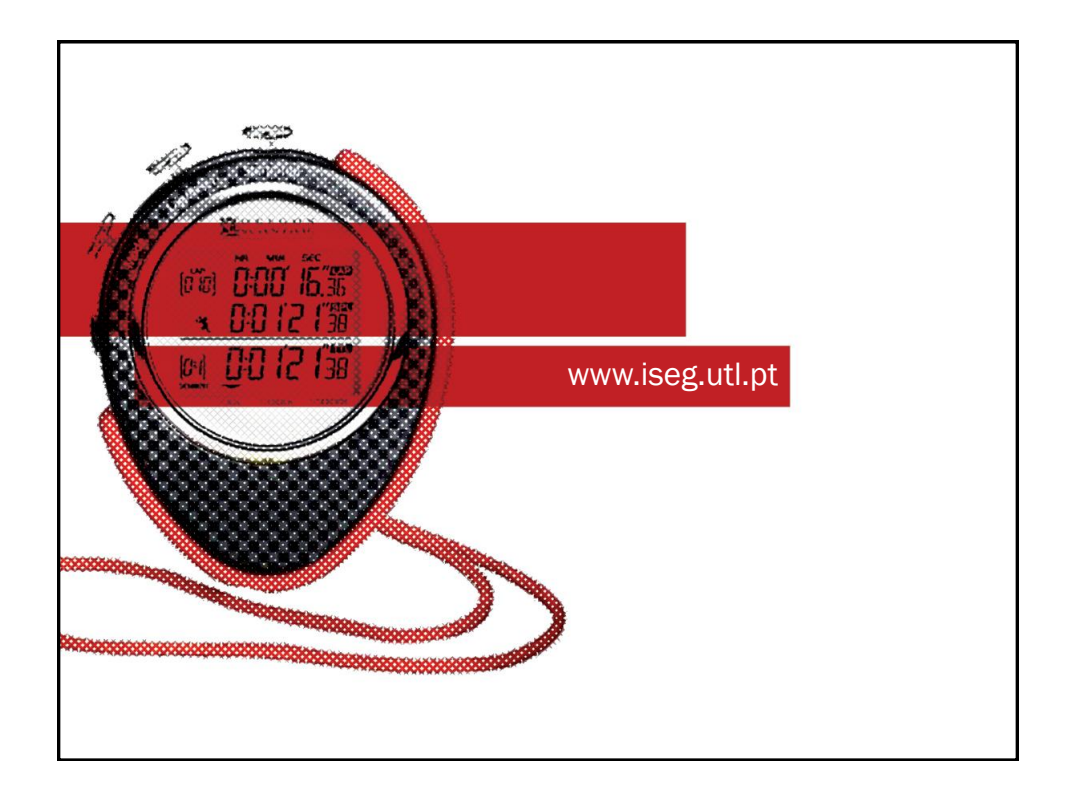